## **МІНІСТЕРСТВО ОСВІТИ І НАУКИ УКРАЇНИ ХАРКІВСЬКИЙ НАЦІОНАЛЬНИЙ УНІВЕРСИТЕТ МІСЬКОГО ГОСПОДАРСТВА імені О. М. БЕКЕТОВА**

#### МЕТОДИЧНІ ВКАЗІВКИ

#### до виконання розрахунково-графічних робіт із навчальної дисципліни

# **«МІКРОПРОЦЕСОРНА ТЕХНІКА»**

*(для студентів усіх форм навчання напряму підготовки 6.050701 – Електротехніка та електротехнології)*

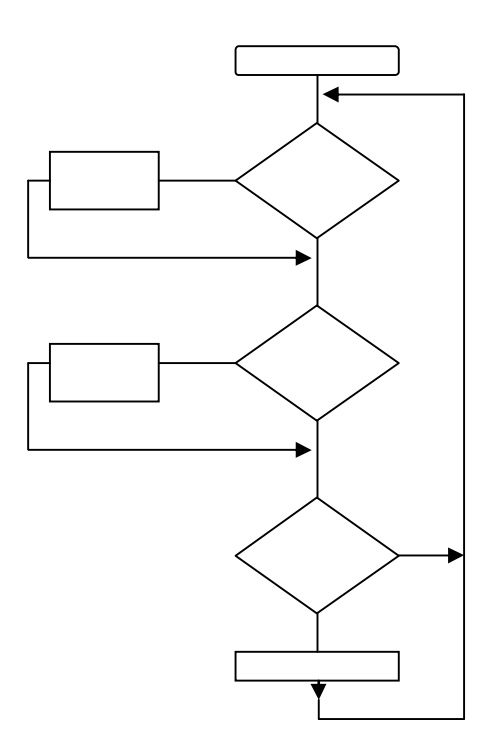

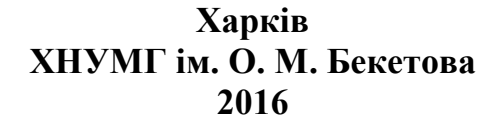

Методичні вказівки до виконання розрахунково-графічних робіт із навчальної дисципліни «Мікропроцесорна техніка» (для студентів усіх форм навчання напряму підготовки 6.050701 – Електротехніка та електротехнології) / Харків. нац. ун-т міськ. госп-ва ім. О. М. Бекетова ; уклад. : О. Ф. Білоусов, Ю. П. Колонтаєвський. – Харків : ХНУМГ ім. О.М.Бекетова, 2016. – 46 с.

Укладачі: канд. техн. наук О. Ф. Білоусов, канд. техн. наук Ю. П. Колонтаєвський

Рецензент П. П. Рожков, канд. техн. наук, доцент Харківського національного університету міського господарства ім. О. М. Бекетова

*Рекомендовано кафедрою теоретичної і загальної електротехніки, протокол № 11 від 2.06.2016 р.*

# **ЗМІСТ**

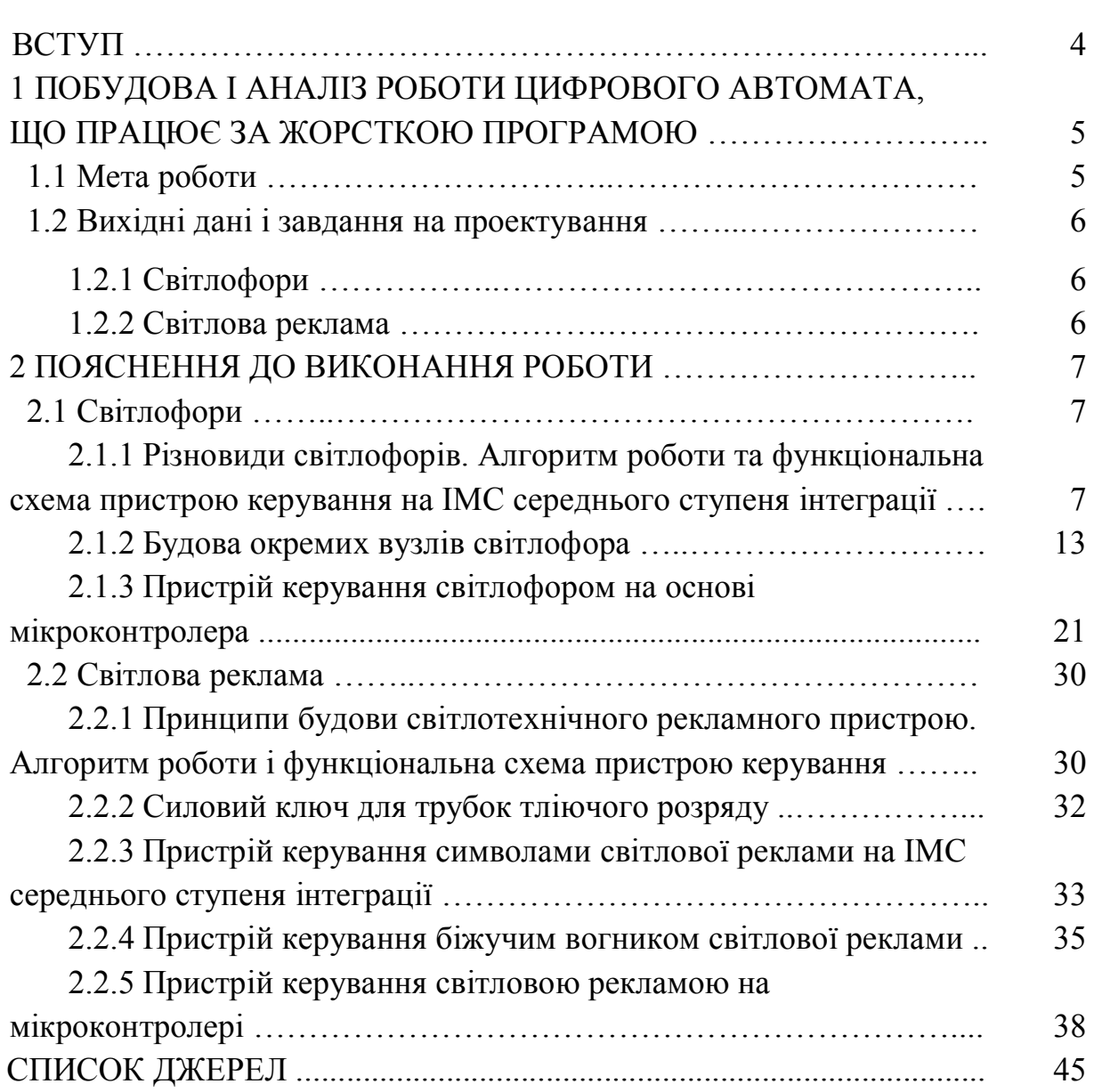

## **ВСТУП**

Ці методичні вказівки призначені для виконання розрахунково-графічної роботи з дисципліни «Мікропроцесорна техніка» усіх форм навчання напряму підготовки 6.050701 – «Електротехніка та електротехнології»).

Метою виконання розрахунково-графічної роботи є формування у студентів знань і практичних навиків з побудови цифрових автоматів, що призначені для керування світлотехнічними установками різного призначення.

У результаті виконання даної роботи студенти повинні засвоїти принципи роботи мікроконтролерів і цифрових автоматів, побудованих на їх основі.

Для виконання розрахунково-графічної роботи студенти повинні заздалегідь ознайомитися з технічними характеристиками цифрових мікросхем серій К561, 564 і мікроконтролерів AVR фірми Atmel та методами їх програмування.

Розрахунково-графічну роботу виконують на аркушах паперу формату А4 відповідно до вимог державних стандартів із застосування креслярського знаряддя.

Робота повинна включати: чітке формування завдання, короткий опис роботи автомата, часові діаграми, схему електричну принципову, електротехнічні розрахунки вузлів.

Світлофори і світлова реклама, для яких пропонується розробити пристрій керування у даній роботі, виконують комутацію необхідних символів. Їх можна розглядати як системи, що працюють у режимі реального часу за жорсткою програмою і видають одержаний результат зі швидкістю, що необхідна для своєчасної реакції на зміни, які відбуваються в зовнішньому середовищі. Темп змін повинен відповідати комфортності сприймання їх людиною.

# **1 ПОБУДОВА І АНАЛІЗ РОБОТИ ЦИФРОВОГО АВТОМАТА КЕРУВАННЯ СВІТЛОТЕХНІЧНИМ ПРИСТРОЄМ**

## 1.1 МЕТА РОБОТИ

Метою даної роботи є набуття навиків побудови цифрових автоматів керування світлотехнічними пристроями (світлофорами і світловою рекламою).

# 1.2 ВИХІДНІ ДАНІ І ЗАВДАННЯ НА ПРОЕКТУВАННЯ

Варіант своєї самостійної роботи кожен студент визначає за останніми двома цифрами номера залікової книжки з таблиці 1.1, 1.2.

| Тип<br>світлофора                                            | b  | g  | C  | d  | e  |    |
|--------------------------------------------------------------|----|----|----|----|----|----|
| Останні<br>дві цифри<br>номера<br>залікової<br><b>КНИЖКИ</b> | 01 | 02 | 03 | 04 | 05 | 06 |
|                                                              | 10 | 20 | 30 | 40 | 50 | 60 |
|                                                              | 31 | 32 | 33 | 34 | 35 | 36 |
|                                                              | 51 | 52 | 53 | 54 | 55 | 56 |
|                                                              | 71 | 72 | 73 | 74 | 75 | 76 |
|                                                              | 91 | 92 | 93 | 94 | 95 | 96 |

Таблиця 1.1 – Вихідні дані для побудови автомата керування світлофором

Таблиця 1.2 – Вихідні дані для побудови автомата керування світловою рекламою

| Тип<br>світлової<br>реклами                                  | 4/5 | 5/6 | 6/8 | 7/10 | 8/5 | 9/3 | 10/5 | 11/4 | 12/7 | 13/4 | 14/3 |
|--------------------------------------------------------------|-----|-----|-----|------|-----|-----|------|------|------|------|------|
| Останні<br>дві цифри<br>номера<br>залікової<br><b>КНИЖКИ</b> | 11  | 12  | 13  | 14   | 15  | 16  | 17   | 18   | 19   | 21   | 22   |
|                                                              | 23  | 24  | 25  | 26   | 27  | 28  | 29   | 30   | 37   | 38   | 39   |
|                                                              | 37  | 38  | 39  | 41   | 42  | 43  | 45   | 46   | 47   | 48   | 49   |
|                                                              | 57  | 58  | 59  | 61   | 62  | 63  | 64   | 65   | 66   | 67   | 68   |
|                                                              | 69  | 70  | 77  | 78   | 79  | 80  | 81   | 82   | 83   | 84   | 85   |
|                                                              | 86  | 87  | 88  | 89   | 90  | 97  | 98   | 99   | 07   | 08   | 09   |

Примітка. В таблиці 1.2 у рядку «Тип світлової реклами» чисельник показує кількість символів реклами, а знаменник – кількість гілок, що розміщуються поблизу реклами.

## 1.2.1 Світлофори

Необхідно побудувати схему електричну принципову світлофора, що може бути встановлений на перехресті доріг.

Для чого треба:

а) розробити алгоритм роботи світлофора;

б) для виконання автомата на елементах жорсткої логіки:

- побудувати часові діаграми роботи;
- скласти таблиці істинності та логічні функції роботи світлофора;
- виконати розрахунок джерела живлення і симісторного ключа, що вмикає елементи індикації світлофора (світлодіодні матриці);

в) для виконання програмованого цифрового автомата на основі мікроконтролера:

- розробити програму, що реалізує алгоритм роботи цифрового автомата на алгоритмічній мові високого рівня, а потім транслювати її в Асемблер і представити як НЕХ-файл;
- виконати розрахунок джерела живлення і транзисторного силового ключа, що вмикає елементи індикації світлофора (світлодіодні матриці).

## 1.2.2 Світлова реклама

Необхідно побудувати схему електричну принципову світлової реклами, що може бути встановлена на фасадні стіни будови.

Для чого треба:

а) розробити алгоритм роботи світлової реклами;

б) для виконання пристрою керування на елементах жорсткої логіки:

- побудувати часові діаграми роботи;
- скласти таблиці істинності та логічні функції роботи;
- виконати розрахунок джерела живлення і силового ключа, що вмикає елементи індикації (світлодіодні матриці);

в) для виконання цифрового автомата на основі мікроконтролера:

- розробити блок-схему програми;
- розробити програму на алгоритмічній мові високого рівня, а потім транслювати її в Асемблер і представити як НЕХ-файл;
- виконати розрахунок джерела живлення і силового ключа.

# **2 ПОЯСНЕННЯ ДО ВИКОНАННЯ РОБОТИ**

## 2.1 СВІТЛОФОРИ

2.1.1 Різновиди світлофорів. Алгоритм роботи і функціональна схема пристрою керування на ІМС середнього ступеня інтеграції

З метою упорядкування руху транспортних засобів і пішоходів, зменшення аварійності на транспорті на перехрестях доріг встановлюють світлофори, що регулюють послідовність переїзду. Світлофор – це електротехнічний прилад, що, як правило, має три фари, розміщені вертикально або горизонтально. Якщо фари розміщено вертикально, то завжди верхня фара червоного кольору, середня жовтого, а нижня зеленого.

Якщо світить фара червоного кольору, то будь-який рух у даному напрямку забороняється.

Світіння жовтої фари після червоної вказує на те, що необхідно підготуватися до руху.

Світіння зеленої фари вказує на те, що необхідно рухатися в даному напрямку.

Пульсуюче світіння зеленої фари вказує на те, що закінчується час проїзду.

Світіння жовтої фари після пульсуючого світіння зеленої вказує на те, що необхідно припинити рух.

Для прикладу розглянемо чотиристоронній світлофор.

У таблиці 2.1 наведено деякі різновиди світлофорів, що встановлюються на перехресті доріг для регулювання руху транспорту і пішоходів.

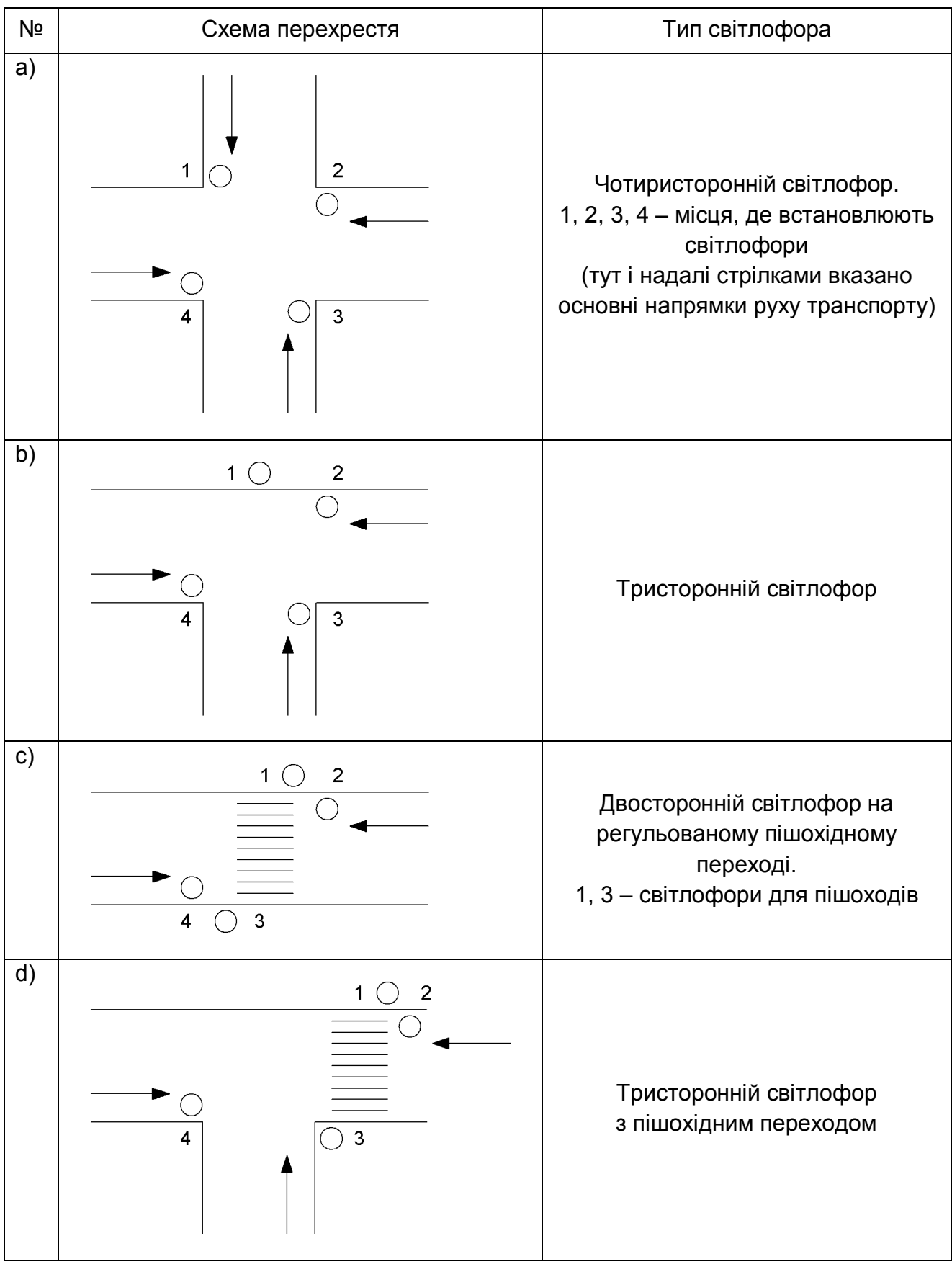

#### Таблиця 2.1 – Різновиди світлофорів

Продовження таблиці 2.1

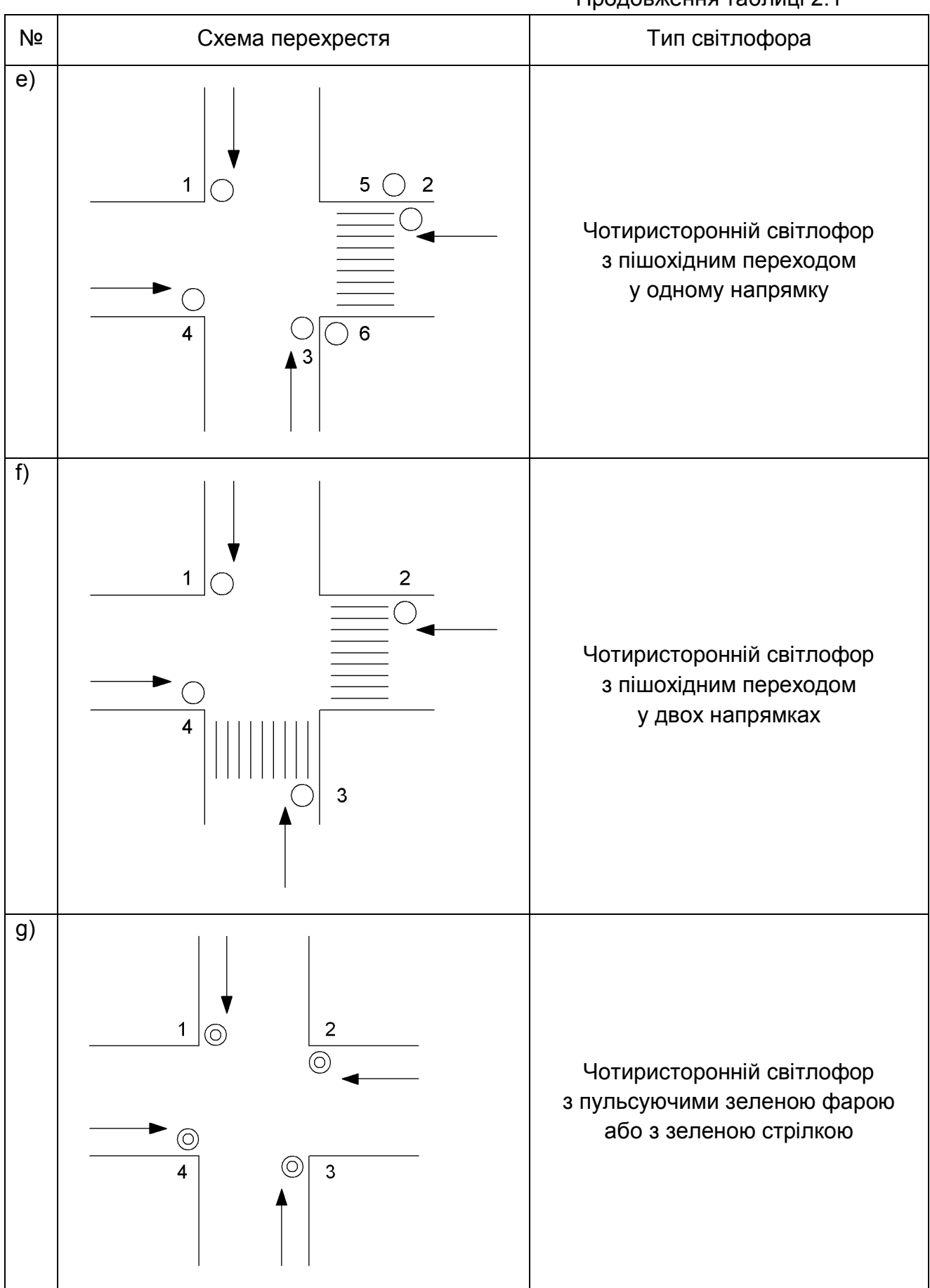

У таблиці 2.2 вказано порядок роботи фар світлофора, а також тривалість світіння, що залежить від довжини перехрестя і тому може регулюватися в межах від 20 с до 60 с.

| Порядок чередування<br>фар світлофора |       |         |                            |
|---------------------------------------|-------|---------|----------------------------|
| Ч                                     | Ж     | 3       | Тривалість світіння фар, с |
| $y_1$                                 | $y_2$ | yз      |                            |
|                                       | O     |         | 32                         |
| O                                     | 1     |         | 4                          |
| ŋ                                     | 0     |         | 32                         |
| n                                     | ი     | $\star$ | 4                          |
|                                       |       |         |                            |

Таблиця 2.2 – Порядок роботи фар світлофора

Примітка. В таблиці позначено:

- Ч червона фара;
- Ж жовта фара;
- З зелена фара;
- \* пульсуюча зелена фара;

 *y1*; *y2*; *y<sup>3</sup>* – вихідні логічні змінні,

що відповідають лампам світлофора.

На пішохідному переході встановлюють світлофор з двома фарами – зеленого й червоного кольорів. Світлофор розміщується праворуч за напрямком руху пішохода.

Світіння фар світлофорів усіх напрямків, у тому числі й пішохідних, повинно бути синхронізованим.

На основі наведеного словесного алгоритму побудуємо часові діаграми роботи світлофора (рис. 1).

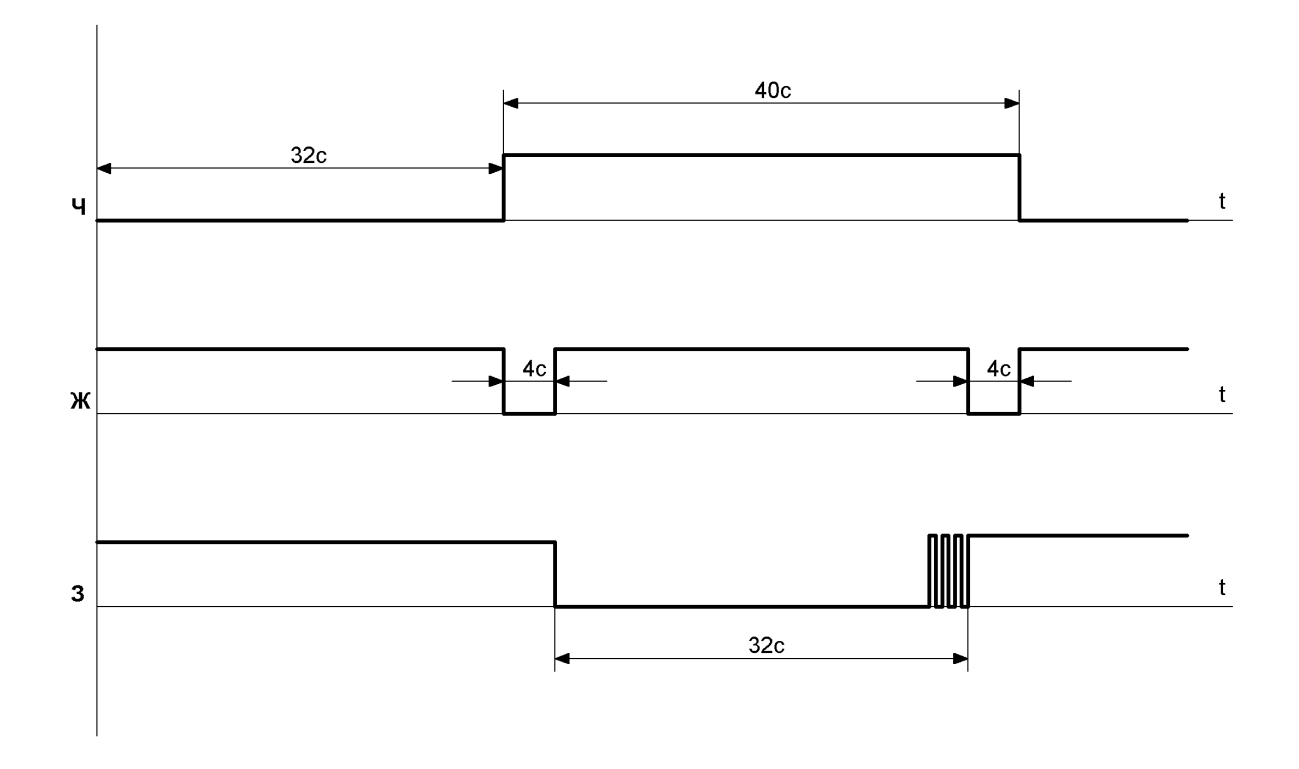

Рисунок 1 – Часові діаграми роботи світлофора

З часових діаграм видно, що зміна кольорів світлофорів відбувається циклічно через задані часові інтервали.

Розглянутий алгоритм можна реалізувати за допомогою автомата керування, схему функціональну якого, за виконання як пристрою з жорсткою логікою, наведеною на рисунку 2.

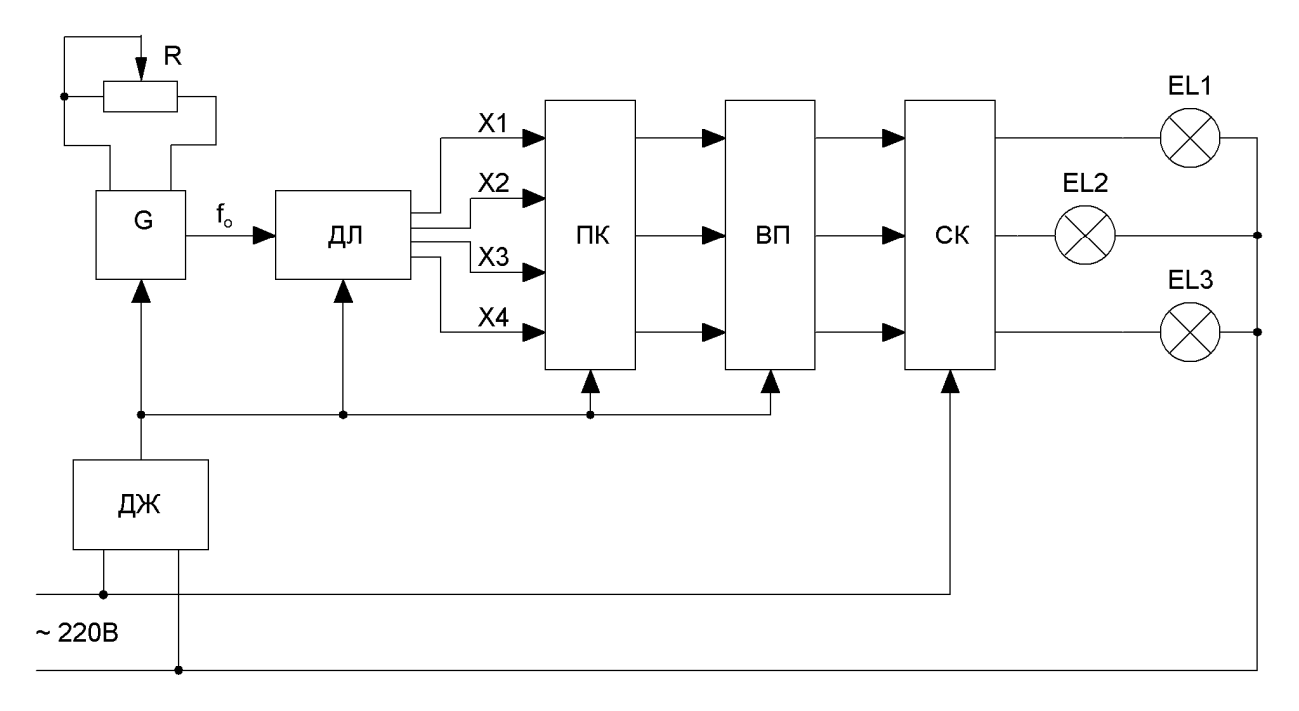

Рисунок 2 – Автомат керування світлофором. Схема функціональна

Джерело живлення ДЖ постачає енергію необхідної якості на генератор прямокутних імпульсів G, двійковий лічильник ДЛ, перетворювач коду ПК, вихідний підсилювач ВП. Силові ключі СК вмикають або вимикають лампи розжарення EL1- EL3 фар світлофора.

Генератор прямокутних імпульсів G працює в автоколивальному режимі. Частоту його можна регулювати резистором R.

ДЛ працює в режимі генерування коду 1-2-4-8. Вихідні сигнали ДЛ керують роботою ПК, що перетворює двійковий код у позиційний. Необхідна імпульсна послідовність приходить на ВП, що виконує роль пристрою узгодження низьковольтної частини світлофора з високовольтними силовими ключами СК.

Позначимо виходи двійкового лічильника як:

$$
20 = xI;\n21 = x2;\n22 = x3;\n23 = x4
$$

і, орієнтуючись на рисунок1 побудуємо часові діаграми циклів роботи ДЛ, ПК та ВП , представлені на рисунку 3.

Тепер складемо логічні рівняння на основі законів алгебри Буля для вихідних змінних *y1*; *y2*; *y3*.

$$
y_0 = x_1 x_2 x_3 \tag{1}
$$

$$
y_1 = x_1 x_3 \tag{2}
$$

$$
y_2 = x_2 x_3 x_4; \tag{3}
$$

$$
y_3 = x_3 \tag{4}
$$

де *у<sub>0</sub>* – додаткова логічна змінна.

На основі цих рівнянь побудуємо схему перетворювача коду ПК, показану на рисунку 4.

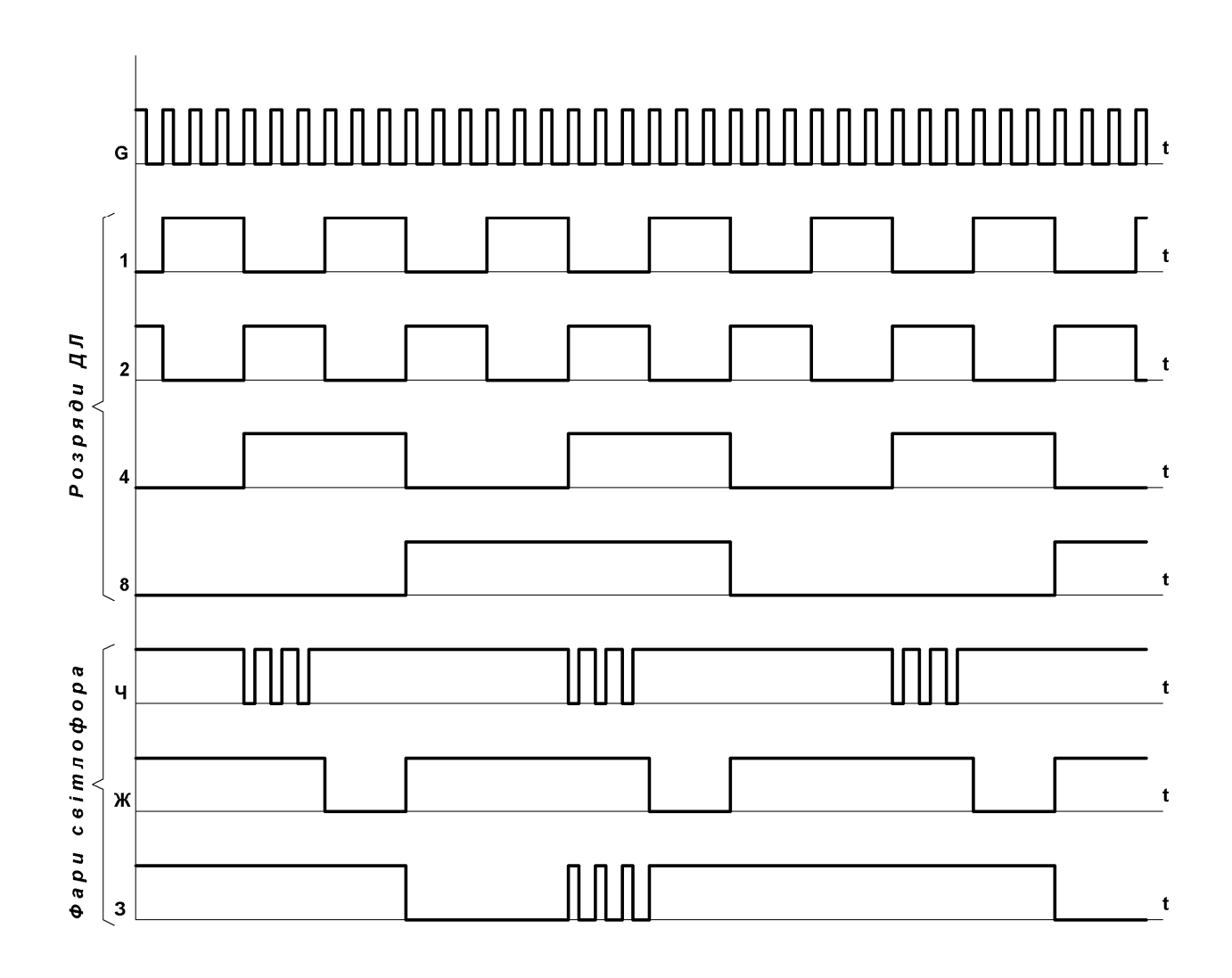

Рисунок 3 – Цикли роботи ДЛ, ПК та ВП

2.1.2 Будова окремих вузлів світлофора

2.1.2.1 Для виконання генератора, двійкового лічильника й перетворювача коду необхідно вибрати тип і серію цифрових елементів, що дозволять побудувати електричну схему дешевою, з малим споживанням енергії і габаритами. Цим вимогам відповідає серія інтегральних мікросхем середнього ступеня інтеграції 564, що виконана на комплементарних К-МОН транзисторах і має високу завадостійкість. Елементи відповідної серії можуть працювати в діапазоні температур від мінус 60 °С до плюс 70 °С.

Вихідний струм елементів цієї серії становить 0,5 - 2 мА, що недостатньо для вмикання світлодіодів вхідних оптронів ВП. Оскільки необхідно, щоб через світлодіод протікав струм 10 - 20 мА, виходи цифрових елементів підключають через підсилювачі струму. Підсилювачі струму можна виконувати на біполярних або польових транзисторах за схемами СЕ, СК або СС, СВ.

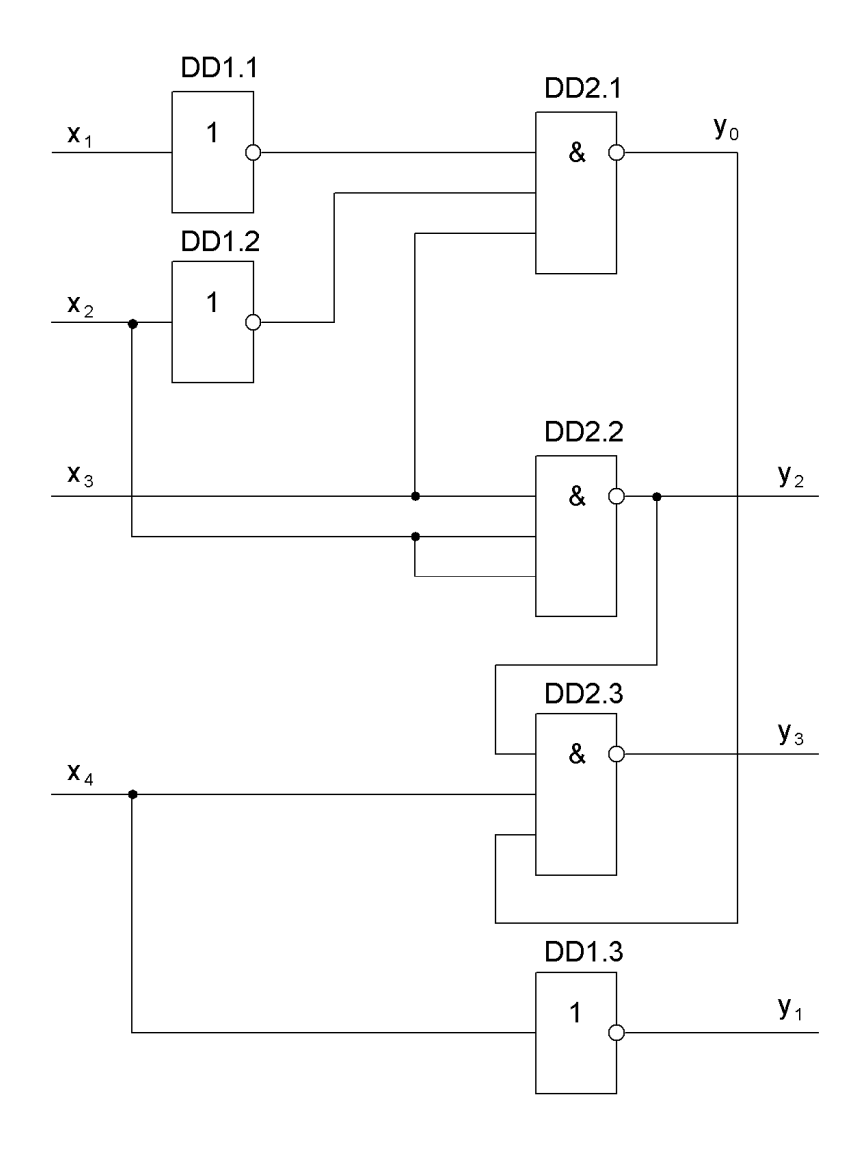

Рисунок 4 – Перетворювач коду (ПК). Схема електрична принципова

2.1.2.2 При побудові **генератора прямокутних імпульсів** треба забезпечити: коефіцієнт підсилення системи підсилювач – зворотний зв'язок більшим за одиницю і фазовий зсув вихідного сигналу відносно вхідного на 0° або 360°. Такі умови виникають у системі компаратор – інтегратор з ємнісним позитивним зворотним зв'язком. Компаратор і інтегратор можуть виконуватися на основі логічних елементів НІ, як показано на рисунку 5, АБО-НІ, І-НІ та ін. Період надходження прямокутних імпульсів повністю залежить від значення ємності конденсатора С1 і опору резистора зворотного зв'язку компаратора R1.

$$
T = I, 4 R_I C_I. \tag{5}
$$

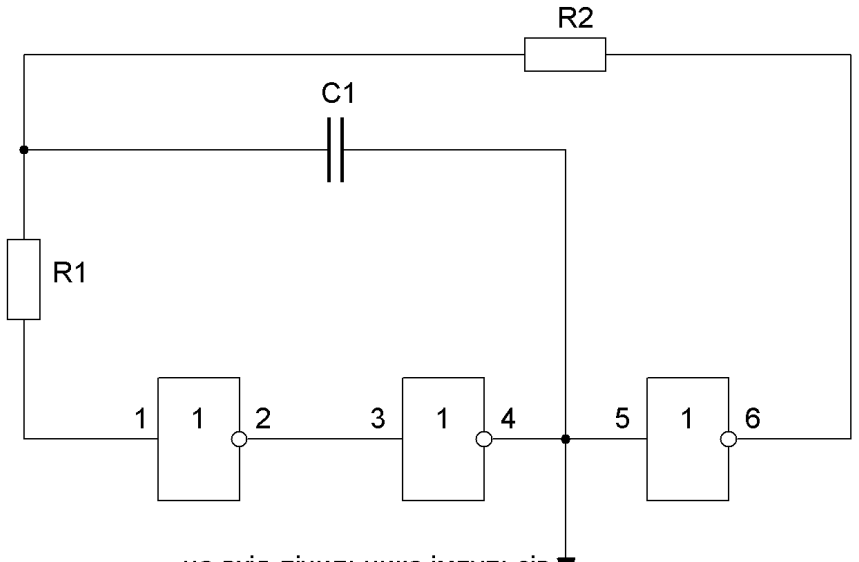

на вхід лічильника імпульсів  $\blacktriangledown$ 

Рисунок 5 – Генератор прямокутних імпульсів. Схема електрична принципова

2.1.2.3 Для забезпечення енергією G, ДЛ, ПК, ВП необхідно мати **джерело постійної напруги**, схему якого наведено на рисунку 6. До його складу входять знижуючий трансформатор Т з напругою на вторинній обмотці 18 В при необхідному значенні струму й відповідній ізоляції між обмотками; вентильна схема VD1, що перетворює синусоїдну напругу в однополярну пульсуючу і фільтр С1-С3, який знижує пульсації випрямленої напруги до рівня, необхідного для роботи пристрою керування світлофором.

Напруга мережі живлення може змінюватися і навіть пропадати на короткий час. Тому після згладжуючого фільтра встановимо інтегральний стабілізатор DA1, що має систему стабілізації вихідної напруги і систему захисту від надмірних вихідних струмів.

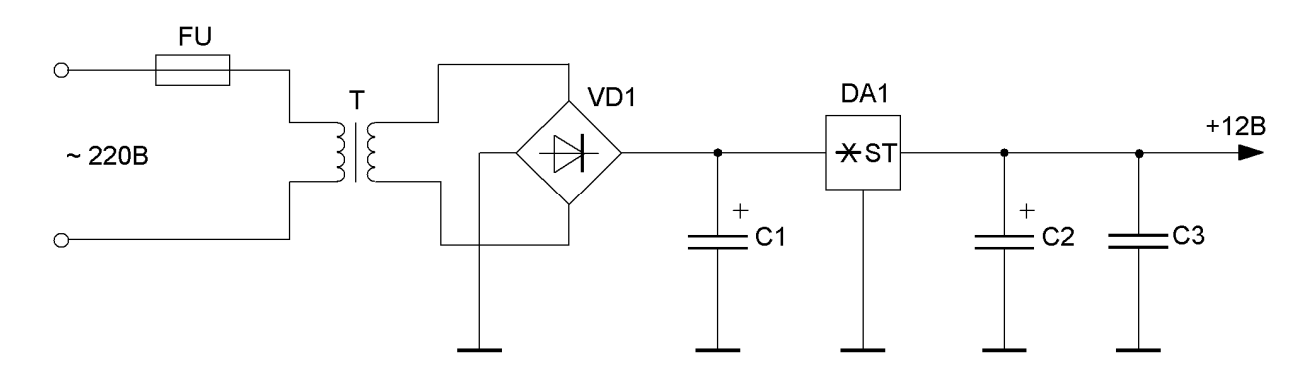

Рисунок 6 – Джерело напруги. Схема електрична принципова

2.1.2.4 **Силові ключі** виконано на симісторах VS1, VS2, VS3, як це показано на рисунку 7. Вони призначені для засвічування ламп EL1, EL2, EL3 світлофора. Вмикання симістора відбувається при виконанні двох умов: між катодом і анодом симістора повинна бути прикладена напруга і через керуючий перехід повинен протікати струм необхідного значення.

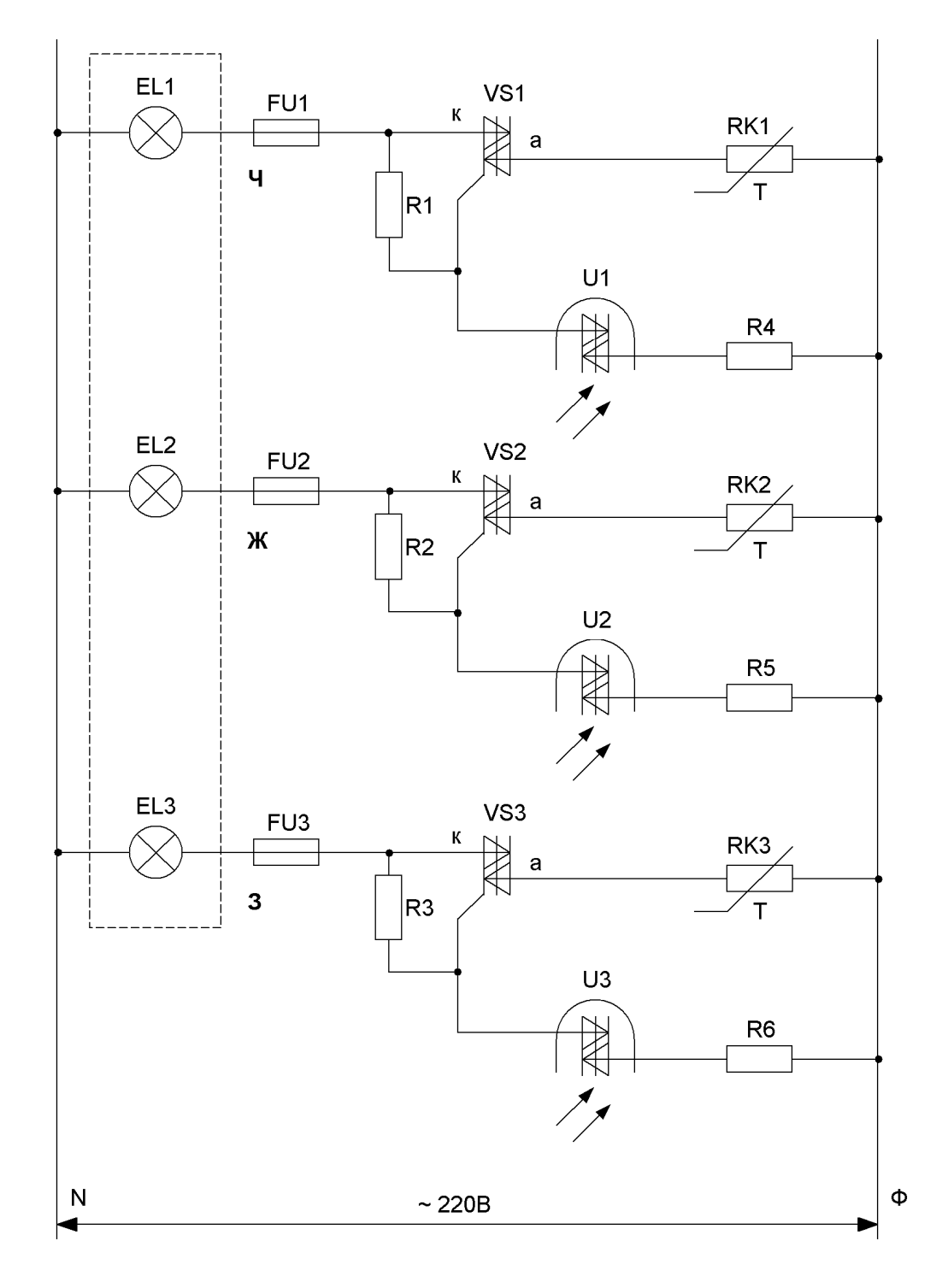

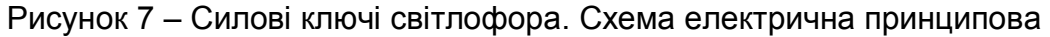

Запобіжники FU1, FU2, FU3 призначені для захисту силових ключів у аварійних режимах (за короткого замикання у підвідних провідниках або лампах EL1, EL2, EL3).

При використанні в якості елементів індикації ламп розжарювання їх спіраль у холодному стані (за відсутності струму) має малий опір. Тому в момент подачі на лампу напруги в її колі, а значить, і через СК виникають значні струми, що можуть вивести з ладу симістор і зруйнувати спіраль лампи.

Для зменшення пускових струмів послідовно з симісторами вмикаються термістори RK1, RK2, RK3, що в холодному стані мають більший опір ніж при протіканні струму. Наприклад, термістор SCK-103NTC у холодному стані має опір 10 Ом, а у робочому 2 Ом.

Резистори R1-R3 шунтують кола керування симісторів, що запобігає їхньому вмиканню від завад, які виникають при комутації сусідніх силових ключів.

Для вмикання силових симісторів потрібно подати на світлодіоди оптронів U1, U2, U3 керуючі сигнали у вигляді імпульсів струму. Світлодіоди оптронів ввімкнено послідовно з транзисторами ВП.

2.1.2.5 **Таймер** – це пристрій, що формує часові інтервали необхідної тривалості: імпульси потрібної тривалості.

У даному разі часові інтервали повинні змінюватися в межах від 20 с до 90 с. Цей час достатній для того, щоб людина вільно перейшла дорогу через пішохідний перехід, коли натискаючи на кнопку, вмонтовану в опору, на якій закріплено світлофор, пішохід втручається в рух транспорту і показує свій намір перейти дорогу.

У даному разі найбільш раціональною є побудова таймера на основі мікросхеми 564ИЕ16 або К561ИЕ16, що являють собою поєднання двійкового лічильника й дешифратора. Такий таймер дозволяє формувати необхідні часові інтервали з малими похибками без застосування в часозадаючих колах резисторів і конденсаторів з великими значеннями опору й ємності, а також працювати при значних коливаннях температури оточуючого середовища. Схему таймера наведено на рисунку 8.

Антибрязкітний тригер, виконаний на елементах АБО-НІ DD1.1 і DD1.2, через резистори R1, R2 підімкнено до пускової кнопки SB1. Він через диференціюючий ланцюжок C1, R4 встановлює в нульовий стан тригер DD3 (на виході 1 низький рівень напруги). При цьому на виході 2 тригера DD3 встановлюють високий рівень напруги, що надходить на ключ DD1.3 та забороняє подачу імпульсів генератора (DD2.1, DD2.2) на лічильний вхід 10 лічильника DD4. На всіх виходах DD4 встановлюється нульовий рівень напруги.

17

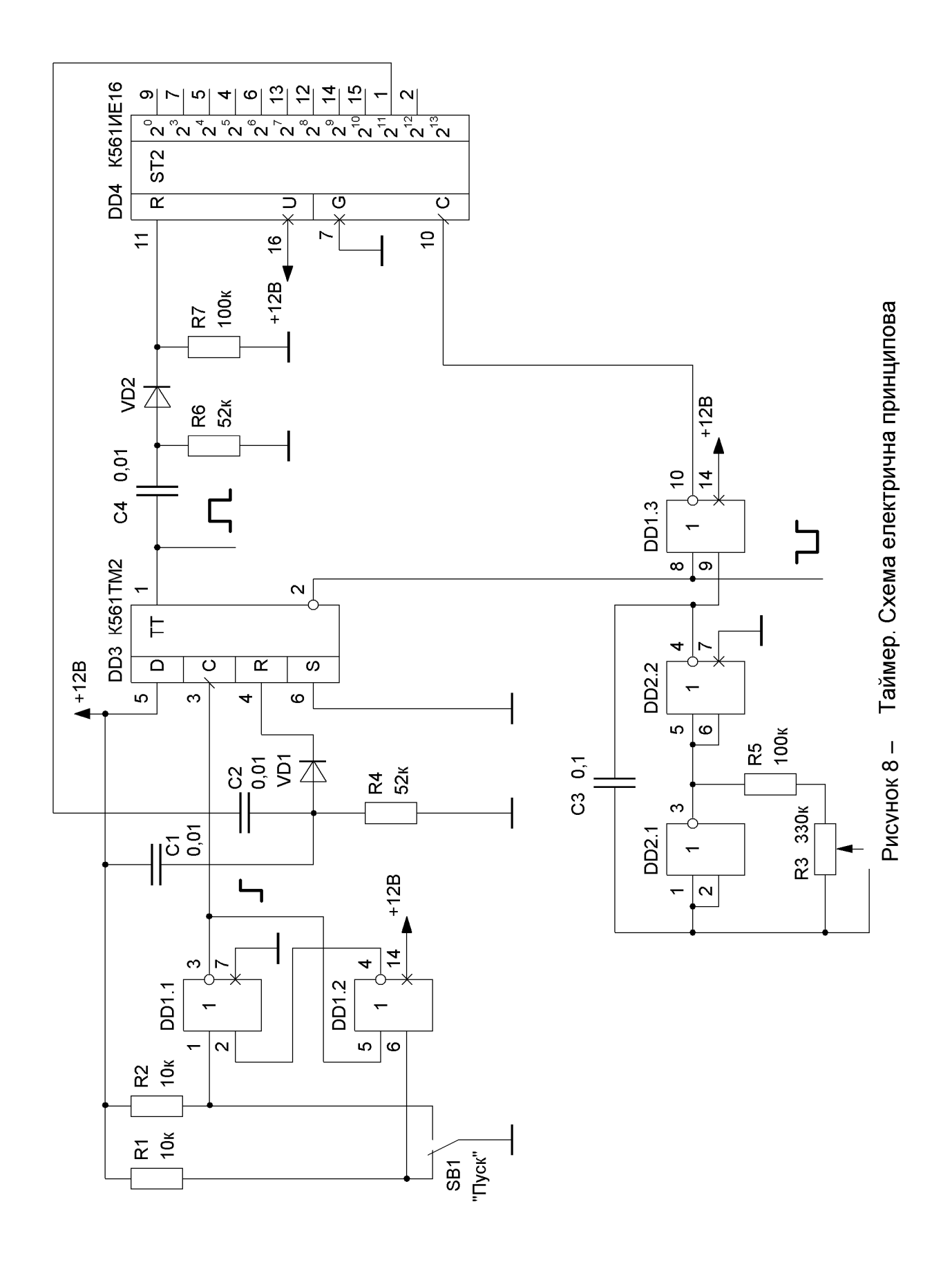

В такому стані таймер перебуває до того моменту, коли пішохід натискує на кнопку SB1. Тригер DD3 змінює свій стан – на виході 1 з'являється високий рівень напруги. Диференціюючий ланцюжок C4, R6 і діод VD2 формують імпульс, що надходить на вхід установки в нульовий стан лічильника DD4. На виході 2 DD3 встановлюється нульовий рівень напруги, що дозволяє відкриватися ключеві DD1.3 кожного разу при появі імпульсів генератора. Ці імпульси надходять на вхід 10 двійкового лічильника DD4 і підраховуються ним.

Якщо в двійковому лічильнику накопичилось n =  $2^{11}$  (для даного випадку) імпульсів, на виході 1 DD4 з'являється високий рівень напруги, що через диференціююче коло C2, R4 і діод VD1 формує позитивний імпульс, що надходить на вхід 4 DD3 і змінює стан тригера: на виході 2 з'являється високий рівень напруги, який подається на ключ DD1.3 і забороняє надходження імпульсів генератора на вхід 10 DD4 двійкового лічильника.

Таким чином таймер формує часовий інтервал тривалістю

$$
T = I, 4 C3 (R5 + \alpha R3) n [c], \qquad (6)
$$

де *α* ≤ 1 – положення бігунка змінного резистора R3;

*n* – кількість імпульсів, що накопичив двійковий лічильник після натискання на кнопку SB1.

На основі розглянутих вузлів побудовано схему пристрою керування світлофором, наведену на рисунку 9.

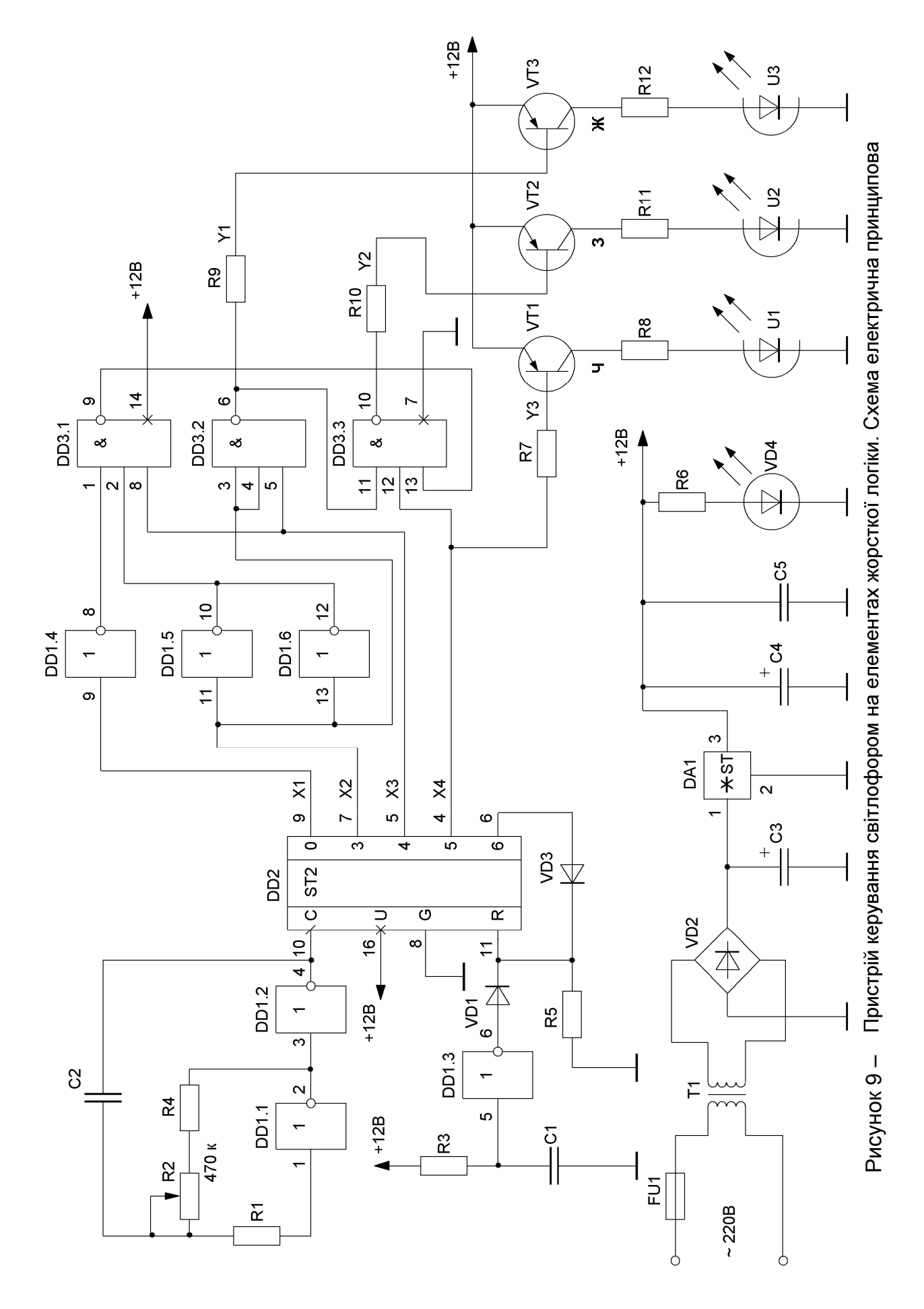

2.1.3 Пристрій керування світлофором на основі мікроконтролера

Використання програмованого мікроконтролера дозволяє значно розширити функціональні можливості світлофора при незначній кількості ІМС пристрою керування.

Отже, такий світлофор може бути встановлено на чотиристоронньому перехресті доріг, на якому є керований пішохідний перехід. Пішохід, натискаючи на кнопку, втручається в роботу світлофора, показуючи свій намір перейти дорогу.

Процес побудови пристрою керування можна розбити на 5 етапів:

- 1) вибір типу мікроконтролера, схеми пристрою керування і розробка блоксхеми програми;
- 2) запис програми на мові високого рівня (за допомогою Блокнота, AVR-Studio, або іншої програми);
- 3) асемблерування програми (перетворення написаної програми в форму, що може бути прийнятною для запису у пам'ять вибраного мікроконтролера: НЕХ-файл);
- 4) симуляція або емуляція програми, для перевірки її достовірності;
- 5) програмування мікроконтролера (на цьому етапі програма записується в постійну пам'ять і виконується пробний пуск схеми керування).

На даний час в Україні найбільше розповсюджені мікроконтролери російського виробництва К1816ВЕ51, AVR-контролери компанії Atmel і PIC-контролери компанії Microchip.

Вибір контролера повинен бути зумовлений технічним завданням на розробку пристрою керування, а також його можливостями, наявністю програмного забезпечення, ціною, швидкодією та іншими факторами.

У даному випадку світлофор має два вхідних канали і п'ять вихідних.

Мікроконтролери AVR мають однакову внутрішню структуру, виконують одну команду за один або декілька періодів (тактів) тактового генератора. Ці контролери мають вбудовані FLASH-пам'ять програм і тактовий генератор. FLASH-пам'ять може бути перепрограмована багато разів. Широке програмне забезпечення мікроконтролерів AVR, а також добре відпрацьовані програматори, через які відбувається прошивка ПЗП і низька ціна (близько 3 у.о.) дозволяють виконувати ефективні цифрові автомати, в нашому випадку – пристрій керування світлофором.

Швидкодія будь-якого процесора залежить від частоти його тактового генератора. За технічними умовами максимально допустима частота генератора контролерів AVR становить 24 МГц, але для правильної роботи алгоритмів підтримки FLASH-пам'яті потрібна частота 12 МГц. Частота надходження імпульсів тактового генератора, перед тим як прийти на всі вузли контролера,

за допомогою вбудованого дільника ділиться на шість. У результаті частота синхроімпульсів основної схеми дорівнює 2 МГц. На такій частоті можна бути цілком впевненим, що контролер відпрацює найбільш швидку команду – команду пішохода, який натискає на кнопку.

Через вхідні й вихідні порти 8-ми розрядного контролера можна під'єднати 255 входів і виходів будь-якого пристрою, що значно більше ніж потрібно в даному випадку.

Обираємо 8-ми розрядний контролер AVR типу AT90S1200.

На основі вибраного контролера виконаємо схему пристрою керування світлофором, маючи на увазі, що вихідні порти PB з'єднуються з силовими ключами СК через вихідні підсилювачі ВП.

Керуюча кнопка пішохода SB1 через антибрязкітний тригер, виконаний на елементах I-HI DD2, з'єднується з вхідним портом PD0.

Схему електричну принципову мікроконтролерного пристрою керування світлофором наведено на рисунку 10 (джерело живлення) і рисунку 11 (власне пристрій керування).

Ідея блок-схеми програми мікроконтролерного пристрою керування полягає у виділенні основних етапів виконання алгоритму керування, а також, якщо це потрібно, часової діаграми, за якою будь-яка людина змогла б зрозуміти хід обчислюваного процесу, що виконує процесор. На етапі розробки блок-схеми формується основа, за допомогою якої значно простіше скласти програму. Блок-схема повинна відображати основні етапи функціонування мікропроцесорної системи, а також чітко прояснювати структуру програми.

Блок ініціалізації представляє собою дію, яку необхідно виконати на початку виконання програми, і зображається прямокутником з округлими кутами. Прямокутниками зображають всі дії, що необхідно виконати системі, а ромби використовують для позначення умовних переходів. Умовні переходи означають: якщо виконалась одна дія, то треба перейти до виконання однієї з можливих дій.

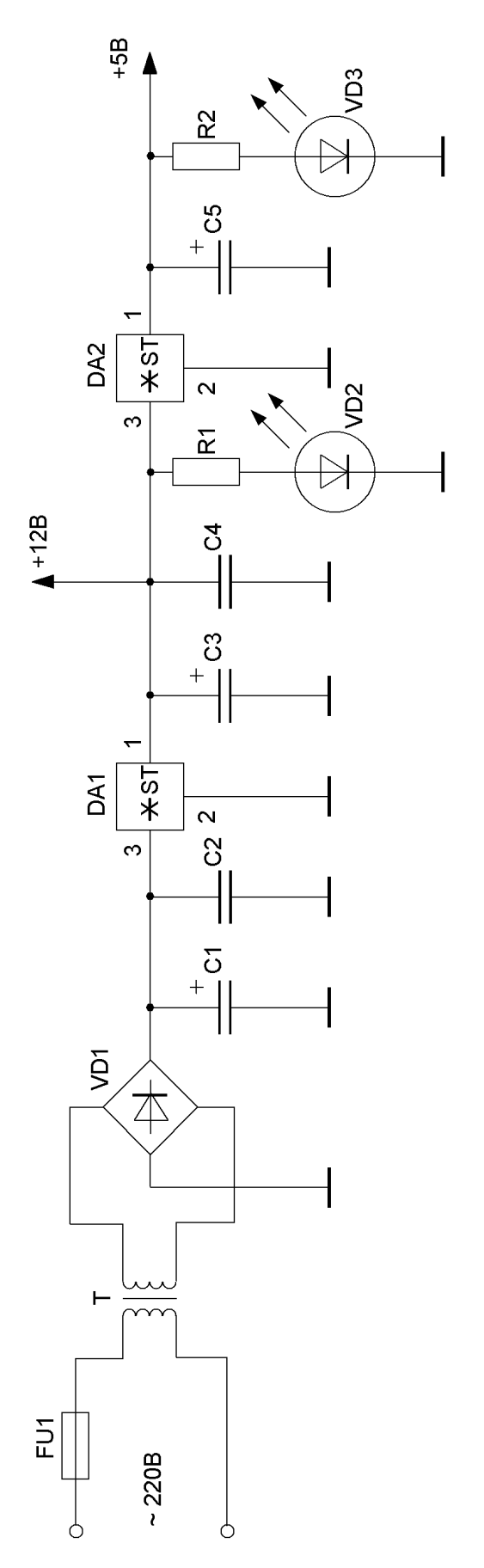

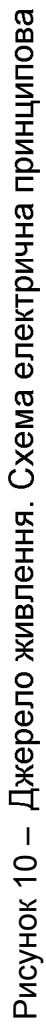

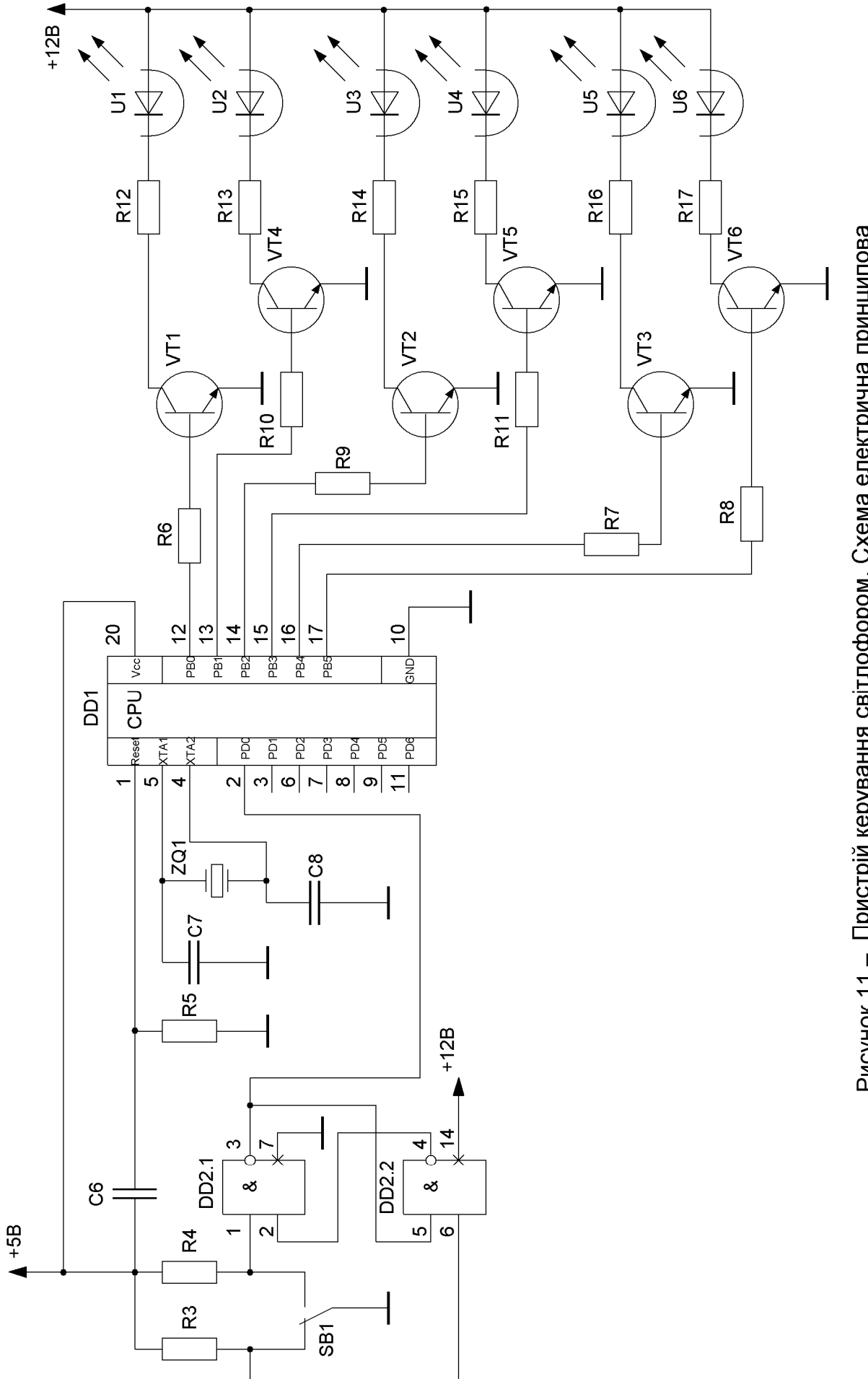

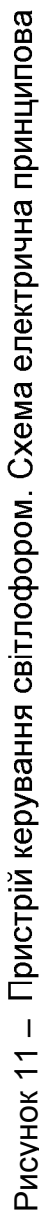

Об'єм коду, що відповідає кожному конкретному елементу блок-схеми, може бути різним і особливого значення не має.

Блок-схему програми світлофора, що може працювати на чотиристоронньому перехресті доріг з пішохідним переходом, наведено на рис. 12.

Наступним етапом розробки програми є загрузка шаблону і написання на його основі всієї програми. Таку дію можна виконати за допомогою будь-якого текстового редактора, наприклад, Блокнота (така програма входить до складу Windows®), або спеціального середовища розробки, наприклад, такої як AVR Studio.

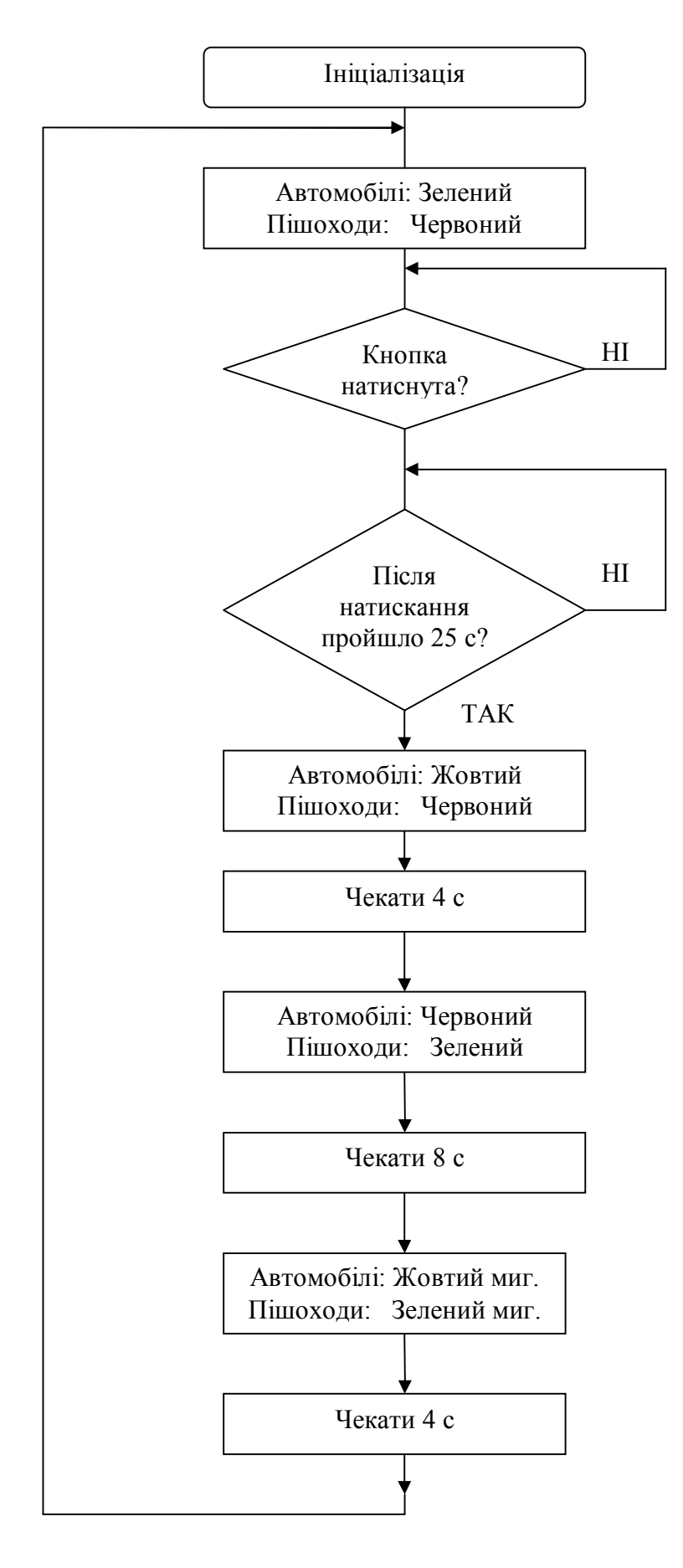

Рис. 12 – Блок-схема програми роботи світлофора

## **ТЕКСТ РОГРАМИ «СВІТЛОФОР»**

```
; Версія: 1.0
; Ім'я файла: traffic.asm
; Для AVR: 1200
; Тактова частота: 2.4576 МГц
; Виконує функції: світлофора на чотиристоронньому перехресті
. device at 90 s 1200
. nolist
. include "C:\Program files\Atmel\AVRStudio\Appnotes\1200def.inc"
list
; = = = = = = = = = = = = = = = = =
; Об'яви:
\text{def} \qquad \text{temp} \qquad = r16\det Counter = r17
\det tog = r18
. def \qquad \qquad Delay 1 = r19
. def Delay 2 = r20. def Delay 3 = r21. def Mark 240 = r22. def Count 250 = r23; = = = = = = = = = = = = = = = =
; Початок програми
rjmp Init ; Перша команда, що виконується
; = = = = = = = = = = = = = = = = =
; Підпрограма:
HalfSecond:
     cir Delay 1 ; Ініціалізація рахуючих регістрів
     ldi Delay 2,0 x CO
     ldi Delay 3,0 x O3
HalfLoop:
     subi Delay 1,1 ; Формування затримки
     sbci Delay 2,0
     sbci Delay 3,0
     brcc Half Loop
     ret ;
; = = = = = = = = = = = = = = = = =
Timer:
     brts PC+2 ; Якщо біт Т=1, пропустити команду
```
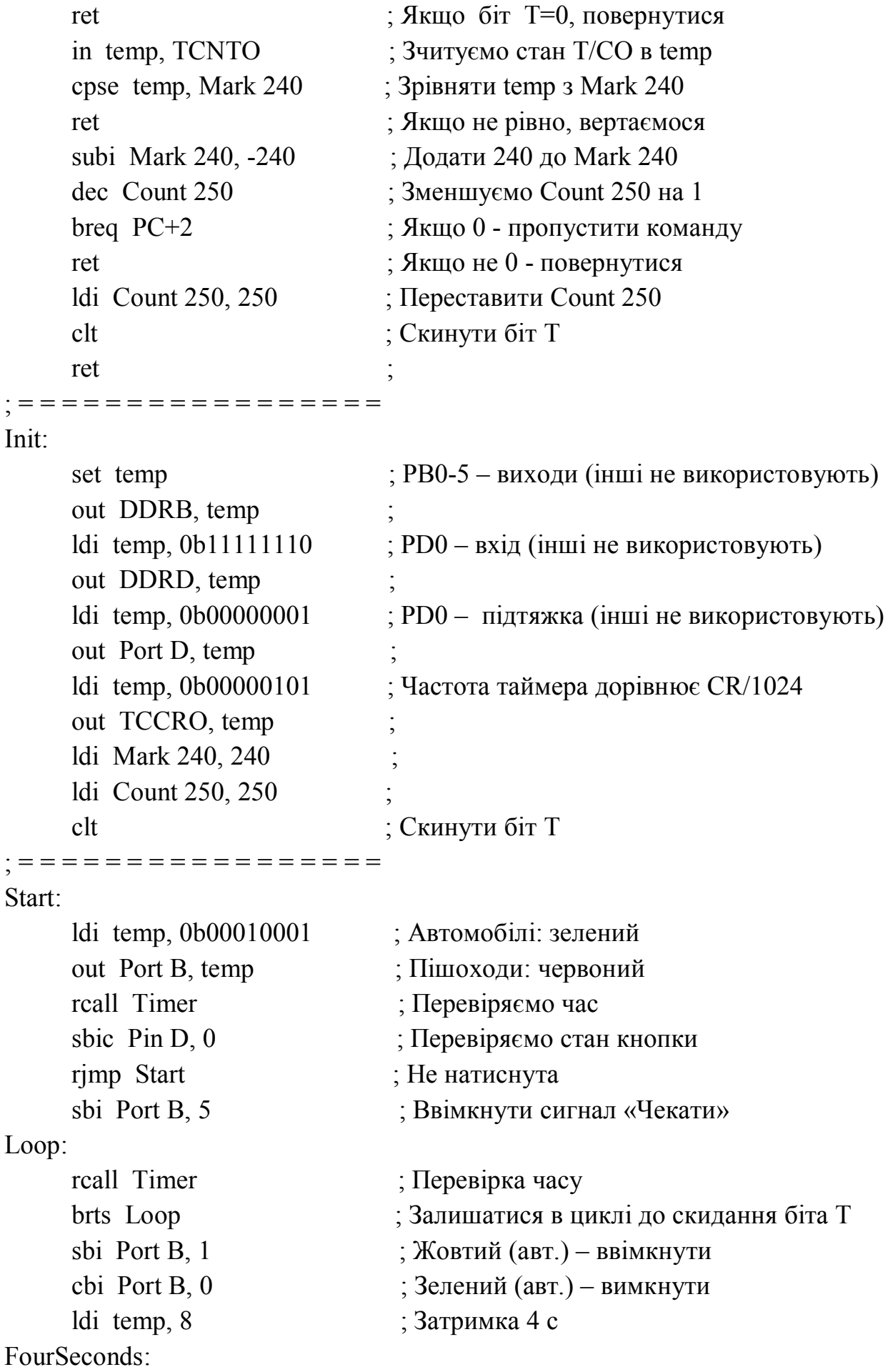

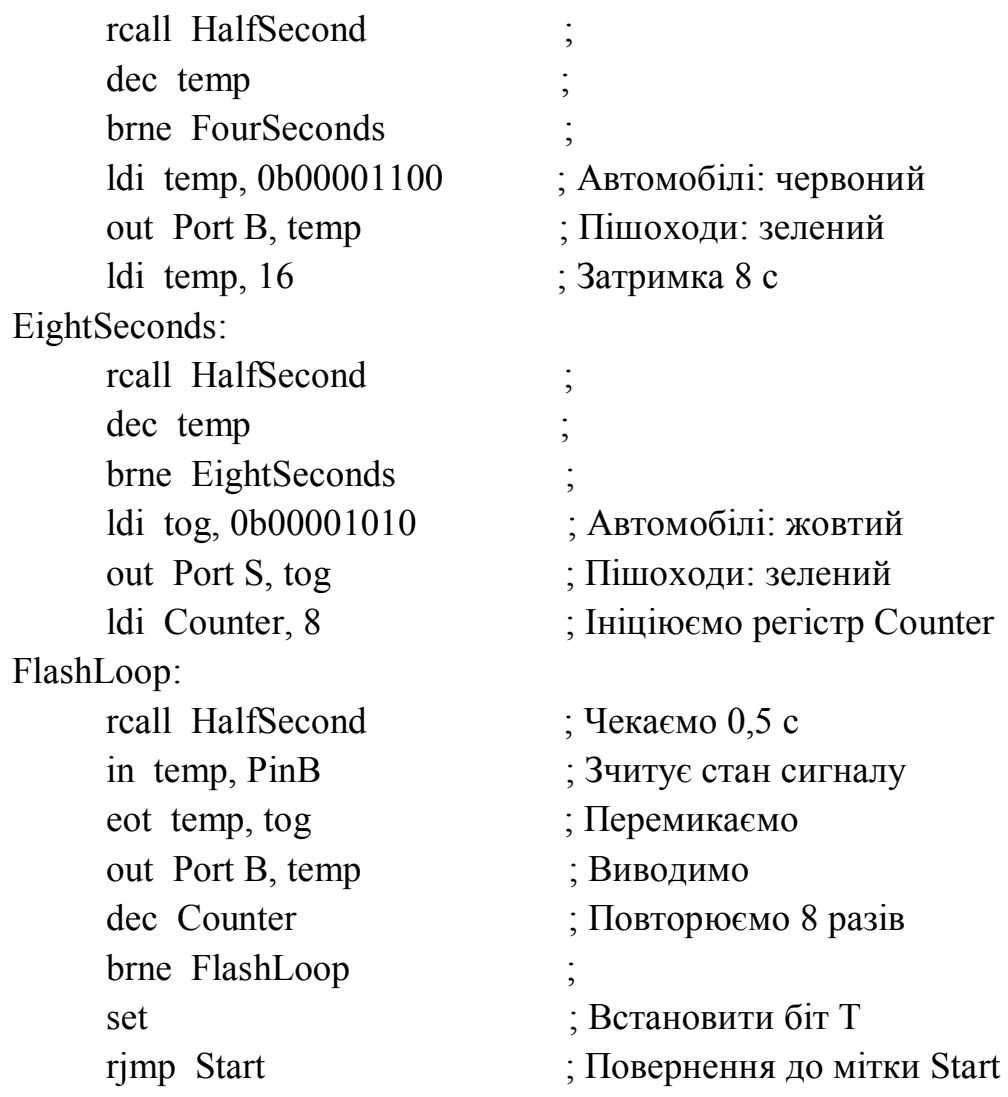

### 2.2 СВІТЛОВА РЕКЛАМА

2.2.1 Принципи будови світлотехнічного рекламного пристрою.

Алгоритм роботи й функціональна схема пристрою керування

Розглянемо принципи будови пристрою керування електричною світловою рекламою, що повинна привертати увагу людей до напису, вміщеного на ній.

Схему світлотехнічної установки можна умовно розділити на дві частини: світлотехнічна установка і пристрій керування.

Світлотехнічну установку монтують на жорсткому каркасі, що виконується на металевих ріжках і кріпиться до фасадної стіни будови на висоті декількох метрів від поверхні землі. До каркасу кріплять світлові прилади, що можуть утворювати напис символів будь-якої конфігурації і розмірів.

Світлотехнічними приладами можуть бути: лампами розжарювання будьякої напруги і потужності, високовольтні трубки тліючого розряду, яскраві світлодіоди.

Всіма європейськими мовами прийнято читати зліва направо, тому перший символ, що може означати літеру або цифру, повинен засвітитися зліва, а останній справа. Після того, як рекламний напис засвітився повністю, через деякий час він повинен згаснути, а потім знову засвічувати символи в тому ж порядку.

Весь час навколо або поруч з написом розходяться в різні боки мигаючі гілки вогників – «біжучий вогник». Робота «біжучого вогника» може бути синхронізована або несинхронізована з появою світлових символів напису реклами. Кількість символів у рекламному написі й кількість гілок «біжучого вогника» може бути будь-якою.

Для прикладу, виконаємо рекламу на вісім символів і 10 гілок.

На основі словесного алгоритму будуємо часові діаграми роботи автомата світлової реклами, що управляє символами напису. Часові діаграми вказують на те, що зміна символів і їхнє вмикання відбуваються циклічно через чіткі часові інтервали, як показано на рисунку 13. Такий алгоритм можна реалізувати за допомогою пристрою керування з жорсткою логікою, функціональна схема якого наведена на рисунку 14.

Джерело живлення ДЖ постачає енергію необхідної якості на генератор прямокутних імпульсів G, перетворювач коду ПК, вихідний підсилювач ВП. Генератор працює в автоколивальному режимі, частоту імпульсів можна регулювати резистором R. ПК перетворює імпульсну послідовність у необхідний код, що через ВП керує роботою СК. Після спрацювання СК вмикаються високовольтні трубки тліючого розряду, що призводить до світіння необхідного символу реклами.

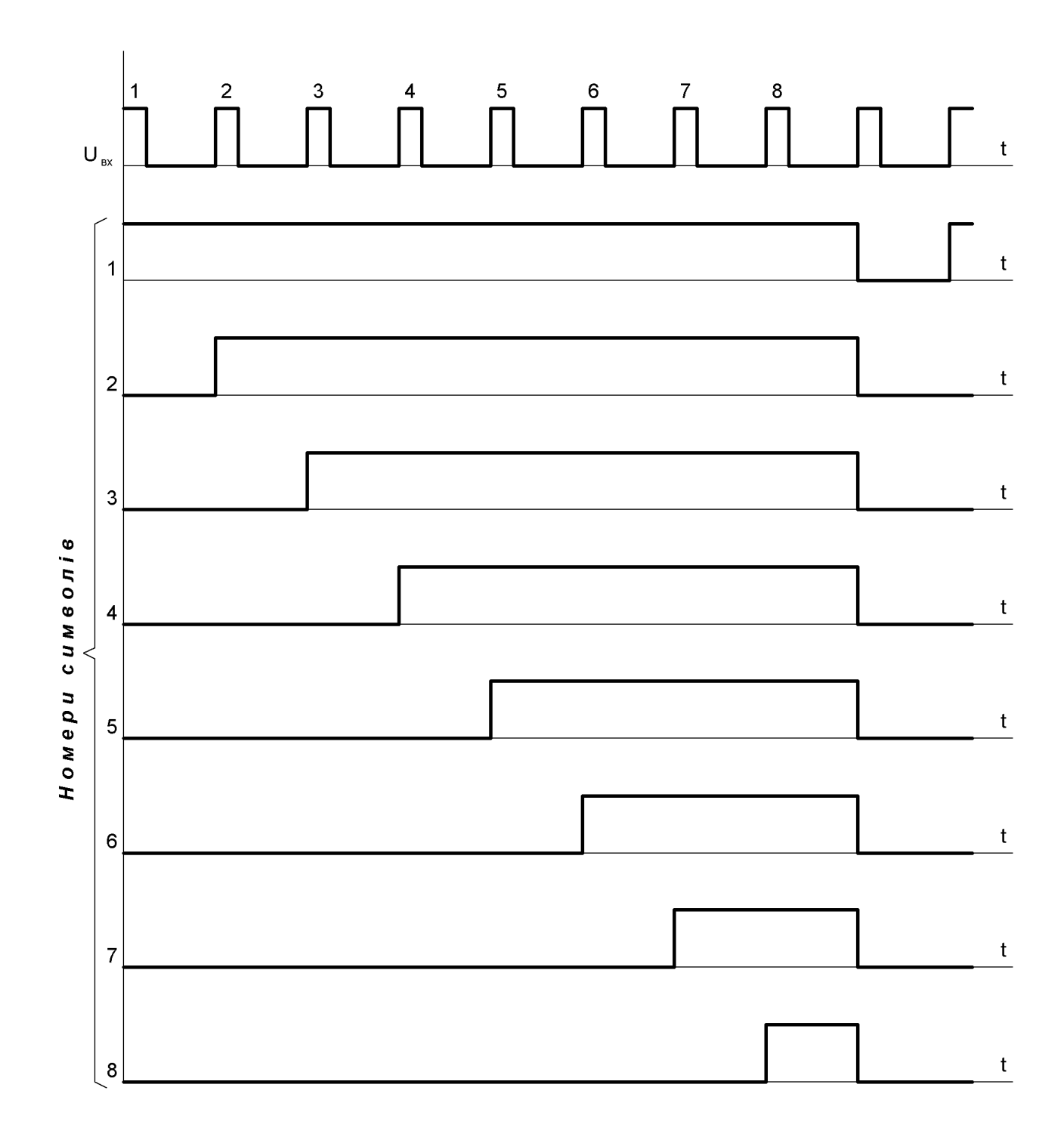

# Рисунок 13 – Часові діаграми роботи пристрою керування світлової реклами

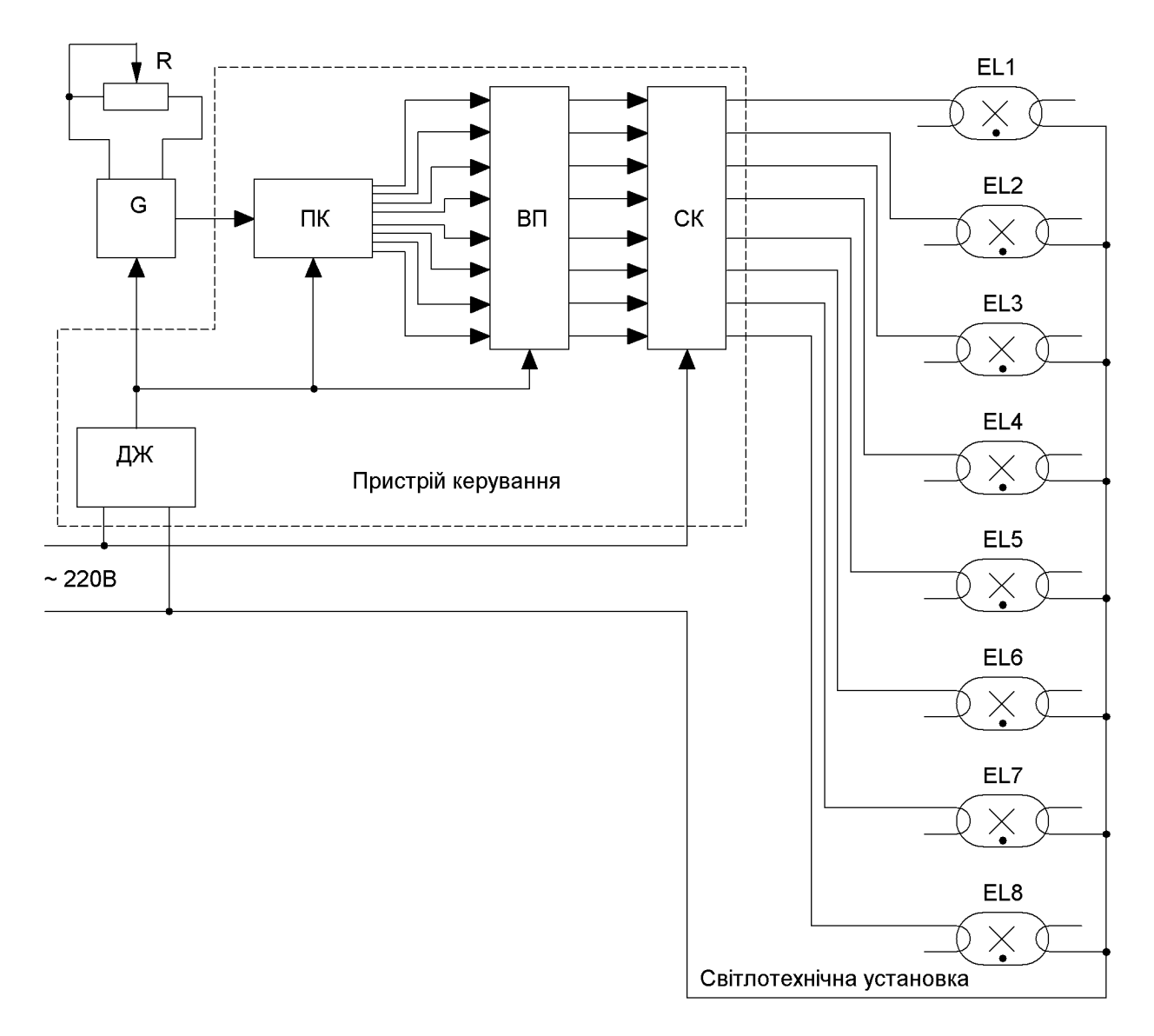

Рисунок 14 – Пристрій керування світловою рекламою. Схема функціональна

#### 2.2.2 Силовий ключ для трубок тліючого розряду

Схему електричну принципову силового ключа наведено на рисунку 15. Ключ безпосередньо підмикається до мережі з діючим значенням напруги 220 В. Під час дії позитивного півперіоду через резистор R2, діод VD1 та первинну обмотку трансформатора T1 протікає зарядний струм конденсатора C1, що заряджає його до напруги 320 В.

Тиристор VS1 у цей час закритий. Під час дії негативного півперіоду, за наявності керуючого сигналу, відкривається тиристор оптрона U1, конденсатор C1 починає розряджатися через VS1, VD2, обмотку W1 трансформатора T1. Під час протікання змінного струму в T1 на його вторинній обмотці індукується напруга значенням 1000 В. Така напруга викликає світіння трубки, наповненої газом. Форма трубок повинна відповідати формі символів реклами.

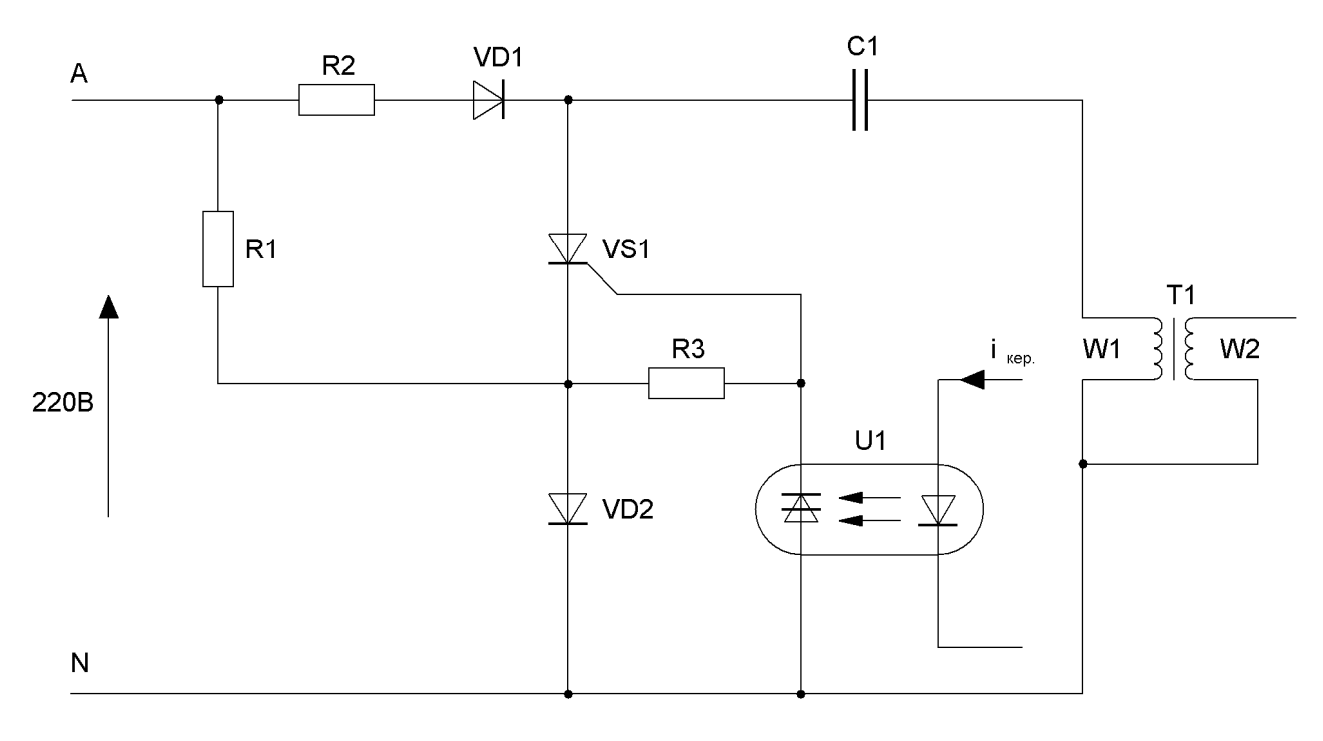

Рисунок 15 – Силовий ключ для трубок тліючого розряду. Схема електрична принципова

2.2.3 Пристрій керування символами світлової реклами

на ІМС середнього ступеня інтеграції

Виходячи з алгоритму роботи світлової реклами й функціональної схеми, можна побудувати пристрій керування, схему якого показано на рисунку 16 (джерело живлення) і рисунку 17 (власне пристрій керування).

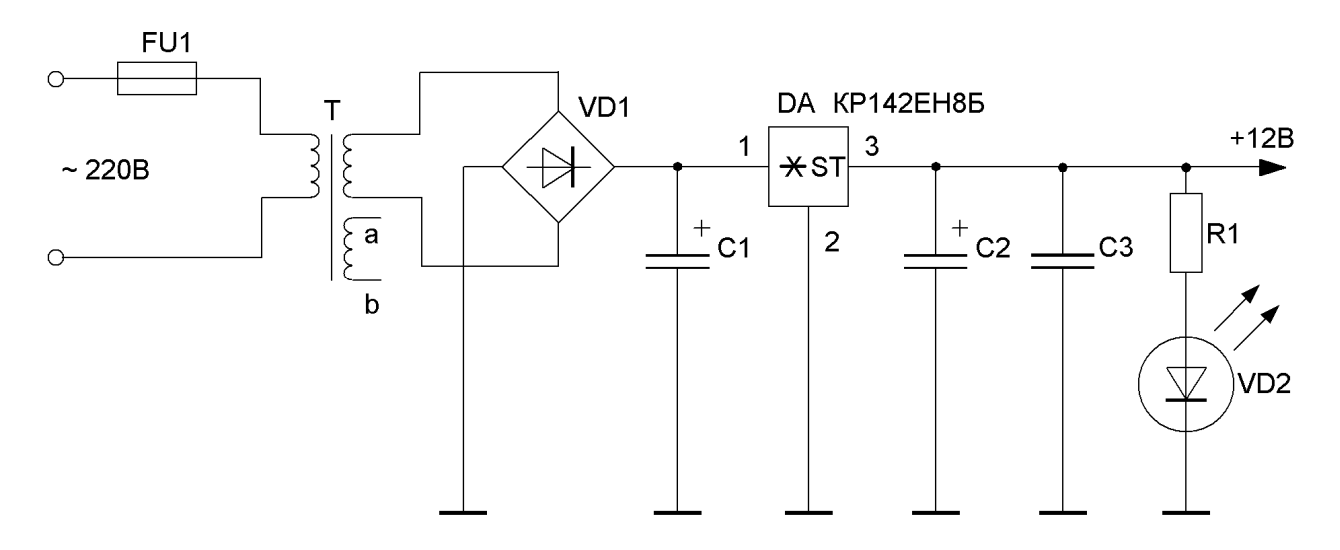

Рисунок 16 – Джерело живлення. Схема електрична принципова

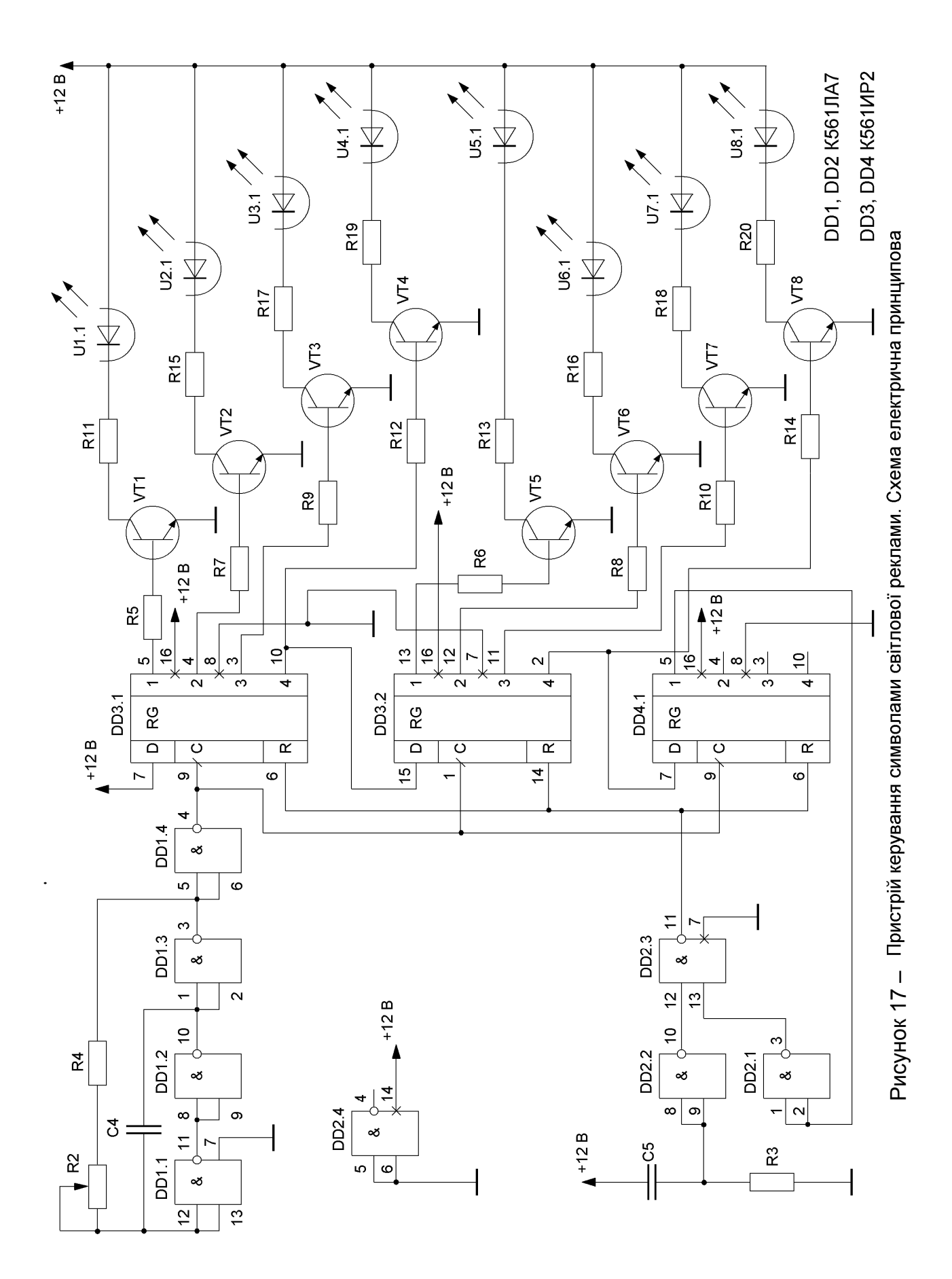

Розглянемо роботу цифрового автомата.

На логічних елементах I-HI DD1.1-DD1.4 виконано генератор прямокутних імпульсів з частотою надходження близько 1 Гц. Ці імпульси подаються на входи синхронізації 9 і 1 двосекційного послідовного регістра DD3. Інформаційний вхід 7 першої секції підімкнено до позитивного полюсу джерела живлення, а входи встановлення в нульовий стан 6, 14 до виходу логічного елемента АБО, виконаного на логічних елементах DD2.1-DD2.3.

Після подачі напруги живлення імпульс високого рівня, сформований диференційним колом C5, R3 і елементом АБО, встановлює всі розряди регістра DD3 у нульовий стан. Входи встановлення в нульовий стан мають абсолютний пріоритет над іншими входами і тому регістр на імпульси генератора не реагує.

Після закінчення дії імпульсу генератор імпульсів записує в перший розряд секції регістру зсуву DD3.1 одиницю – встановлює високий рівень напруги на виході 5. Поява високого рівня напруги на виході першого розряду призводить до вмикання транзистора VT1, колекторний струм якого починає протікати через світлодіод оптрона U1.1. Світловий потік, що при цьому виникає, вмикає фототиристор силового ключа. Силовий ключ подає високу напругу на газорозрядні трубки першого символу, що починає світитися.

Наступний імпульс генератора переписує одиницю з першого розряду в другий, а в перший також записує одиницю. Починають світитися два символи.

Після приходу третього імпульсу вмикається третій символ, при цьому перший і другий продовжують світитись. Таким чином, послідовно засвітяться всі 8 символів реклами і вони будуть світитися одночасно впродовж тривалості періоду генератора імпульсів

Високий рівень напруги дев'ятого розряду регістра DD4 через логічні елементи DD2.1 і DD2.3 (виконує функцію АБО) встановлює в нульовий стан секції регістрів зсуву DD3 і DD4.

## 2.2.4 Пристрій керування біжучим вогником світлової реклами

Тепер розглянемо будову схеми пристрою, що забезпечує реверсивне обертання допоміжних гілок, що світяться і оточують напис реклами. Цей пристрій може забезпечити режим «біжучого вогника», тільки необхідним чином треба розмістити на рекламі світлові гілки.

Схему пристрою приведено на рисунку 18 (джерело живлення) і рисунку 19 (власне пристрій керування).

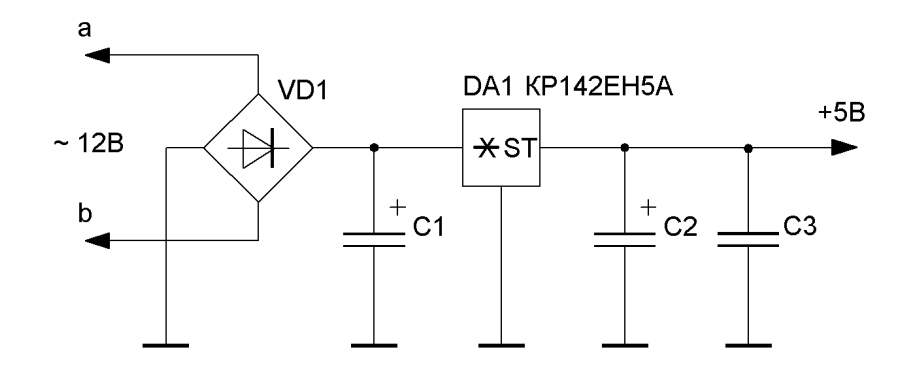

Рисунок 18 – Джерело живлення. Схема електрична принципова

На логічних елементах DD1.1, DD1.2 виконано генератор, імпульси якого подаються на лічильний вхід 15 двійкового реверсивного лічильника DD2. Частота імпульсів визначає швидкість, з якою обертаються гілки навколо символів реклами.

Виходи лічильника DD2 з'єднано з входами дешифратора DD3, що перетворює двійковий код лічильника в позиційний.

Якщо одночасно на всіх виходах лічильника фіксується логічний 0, то на виході 0 дешифратора з'являється високий рівень напруги (логічна 1). Він переводить RS-тригер, виконаний на логічних елементах DD1.3, DD1.4 у стан, що забезпечує появу логічної 1 на вході 10 лічильника DD2.

Цей рівень високої напруги примушує працювати двійковий лічильник у режимі накопичування. З збільшенням вмісту лічильника дешифратор забезпечує почергове вмикання транзисторів VT1-VT11 вихідного підсилювача, які через силові ключі в тому ж порядку вмикають світлові прилади. Почергове переключення світлових приладів, що розташовуються в певному порядку на рекламі, забезпечує ефект обертання або бігу світлових вогників.

Якщо в лічильник імпульсів записалось 11 імпульсів генератора, то на виході 10 дешифратора DD3 з'являється імпульс високого рівня напруги (логічна 1), що змінює стан RS-тригера – на вхід 10 DD2 подається напруга низького рівня (логічний 0). Це примушує працювати лічильник у режимі зменшення вмісту. Тепер кожний імпульс генератора зменшує вміст лічильника, що викликає зміну напрямку руху світлових гілок на протилежний.

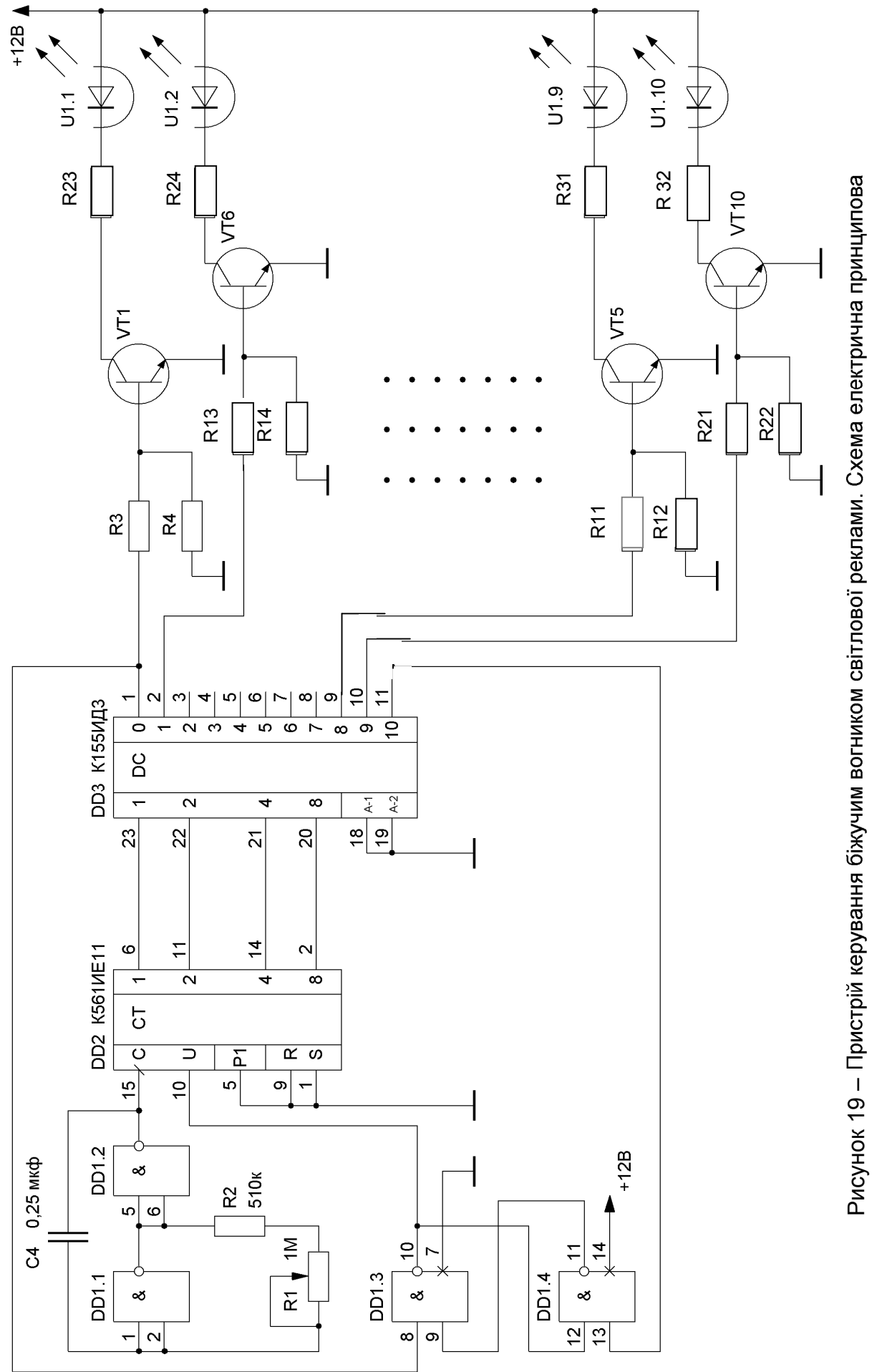

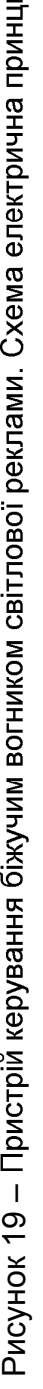

2.2.5 Пристрій керування світловою рекламою на мікроконтролері

При побудові схеми світлової реклами на основі мікроконтролера будемо користуватися рядом положень, розглянутих при побудові електричної схеми світлофора.

Пристрій повинен мати два вхідних порти, до яких підмикаються регулюючі кнопки зменшення і збільшення швидкості зміни символів реклами. До восьми вихідних портів підмикаються вихідні підсилювачі, що керують силовими ключами. Схему, виконану на основі мікроконтролера AT90S1200, наведено на рисунку 20 (джерело живлення) та рисунку 21 (власне пристрій керування).

Порівняйте схеми пристроїв на рисунку 21 і рисунку 11, а також зі схемами на рисунку 9 і рисунку 19.

Видно, що схеми пристроїв на рисунку 21 і рис. рисунку 11 відрізняються лише кількома допоміжними елементами: за однакової апаратної частини різні алгоритми визначаються програми, занесеними в пам'ять мікроконтролера – програмна логіка. Схеми ж на рисунку 9 і рисунку 19 різні, бо виконуваний алгоритм тут визначається набором логічних елементів і зв'язків між ними – жорстка логіка.

Блок-схему алгоритму (програми) роботи пристрою керування наведено на рисунку 22.

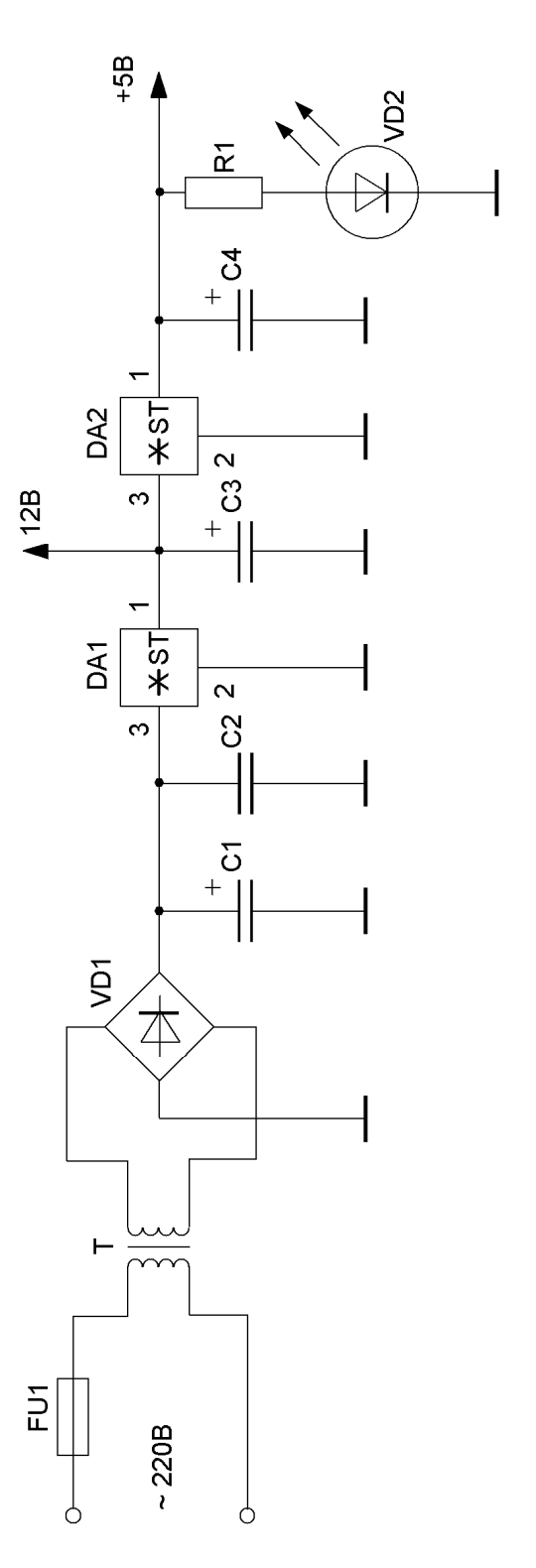

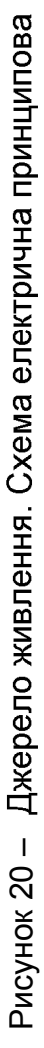

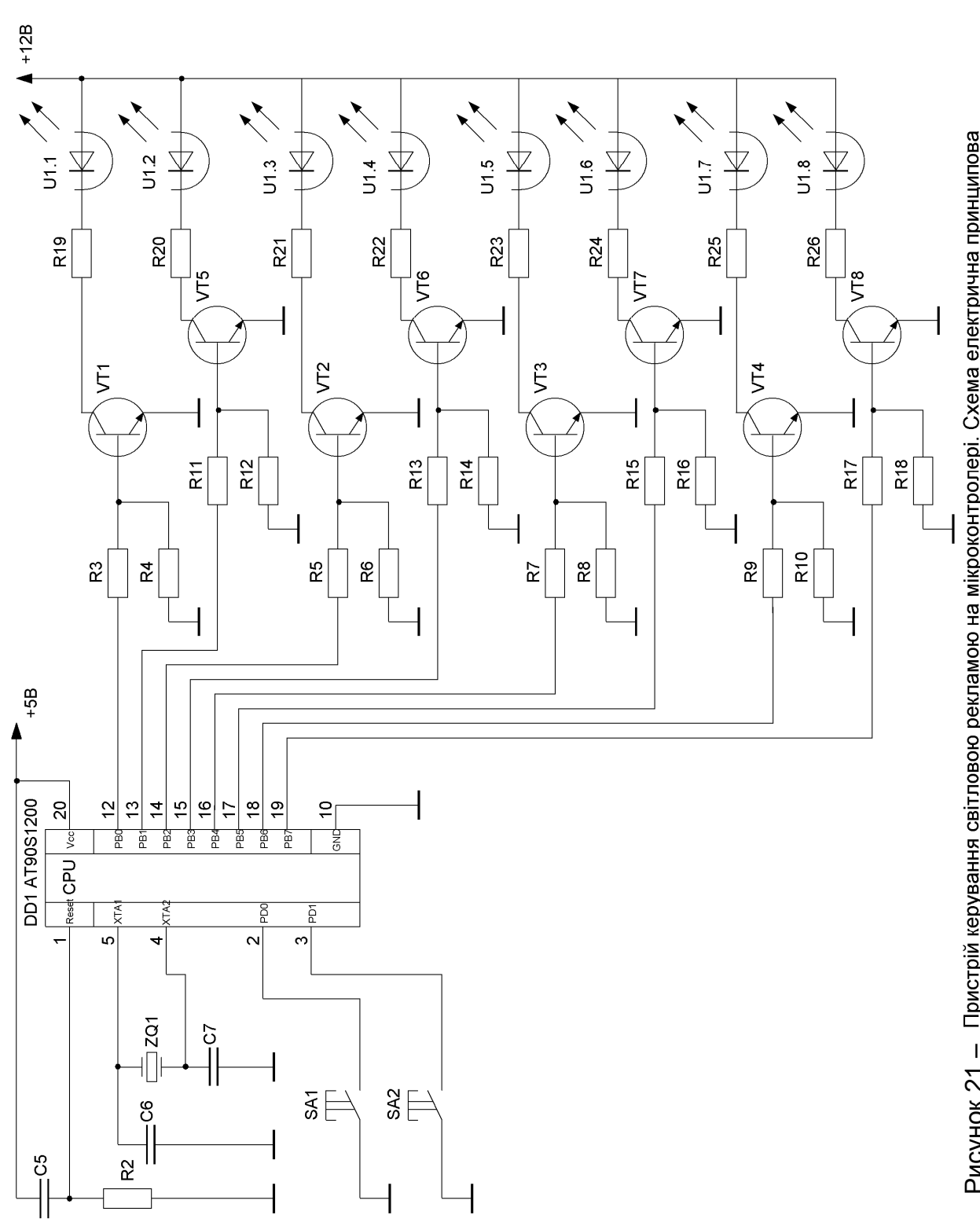

Рисунок 21 - Пристрій керування світловою рекламою на мікроконтролері. Схема електрична принципова

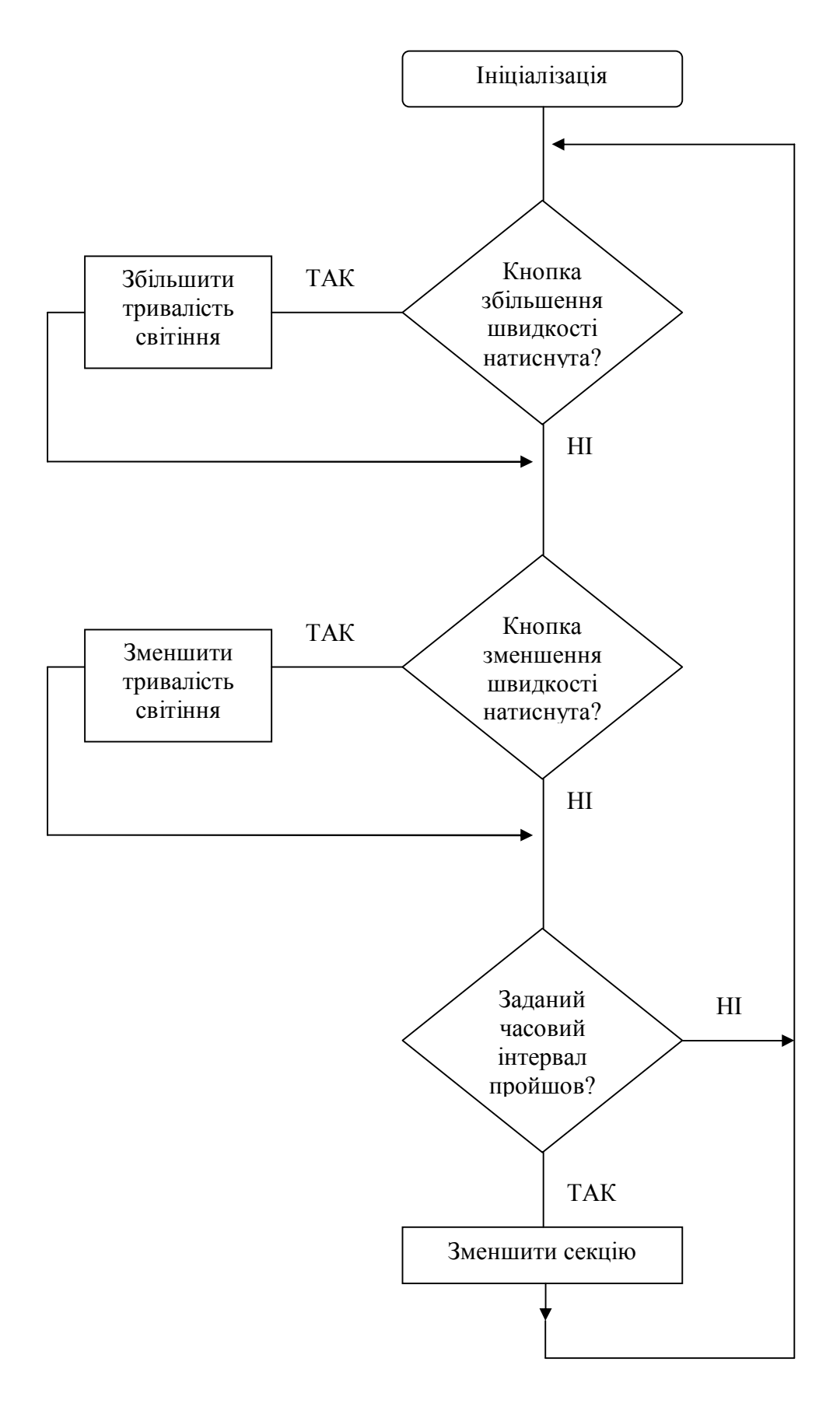

Рисунок 22 – Блок-схема програми світлової реклами

# **ТЕКСТ ПРОГРАМИ СВІТЛОВОЇ РЕКЛАМИ**

```
. device at 90 s 1200
. nolist
. include "C:\Program files\Atmel\AVRStudio\Appnotes\1200def.inc"
. list
; = = = = = = = = = = = = = = = = =
; Об'яви:
. def temp = r16. def Mark 240 = r17\text{c} def Counter = r18
\det Speed = r19
; = = = = = = = = = = = = = = = = =
; Початок програми
    rjmp Init ; Перша команда, що виконується
; = = = = = = = = = = = = = = = = =
Init:
     set temp ; PB0-7 – виходи
     out DDRB, temp
     ldi temp, 0b11111100 ; PD0, 1 – входи (інші не використовуються)
     out DDRD, temp
     ldi temp, 0b00000001; При старті ввімкнено тільки PB0
    out Port B, temp
    ldi temp, 0b00000011 ; PD0, 1 – підтяжка (інші не використовуються)
     out Port D, temp
     ldi temp, 0b00000101 ; Частота таймера дорівнює CК/1024
     out TCCRO, temp
     ldi Mark 240, 240 ;
    ldi Counter, 5
    ldi Speed, 5
; = = = = = = = = = = = = = = = = =
Start:
     sbic Pin D, 0 ; Контролюємо кнопку зменшення
                             швидкості
    rjmp UpTest ; Не натиснута, переходимо
    inc Speed ; Зменшити швидкість
     cpi Speed, 11 ; Speed = 11?
     brne ReleaseDown ; Переходимо до ReleaseDown, якщо ні
     dec Speed ; Зменшуємо Speed на 1
```
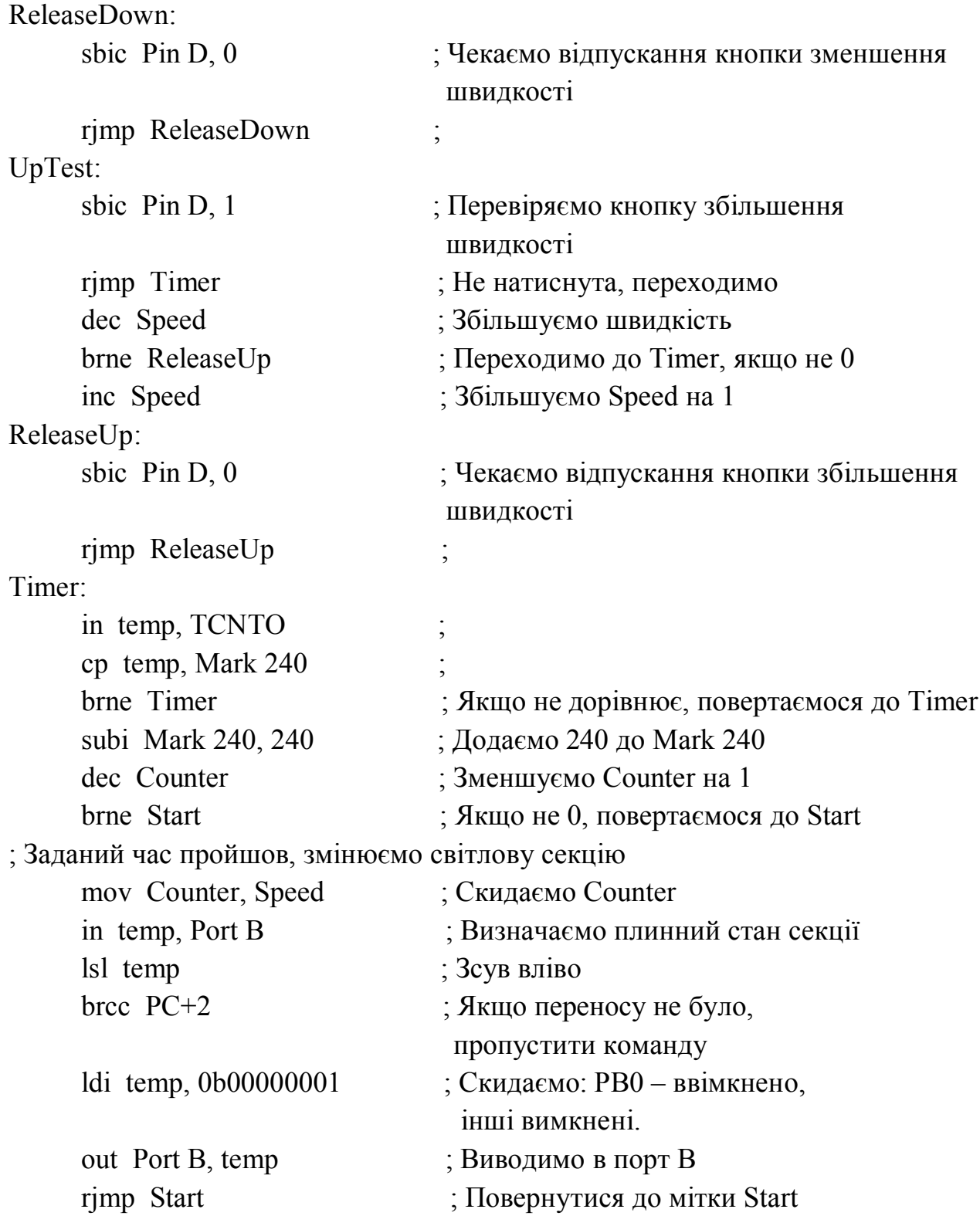

Одержану програму необхідно відкомпілювати та занести HEX-файл за допомогою програматора в постійну пам'ять контролера AT90S1200. Компілювання виконують спеціальною програмою, яку фірма AVR розміщує на своєму FTP-сервері мережі Internet.

Наводимо текст HEX-файла програми:

## : 020000020000FC

: 1000000000C0FFEFF7BBF0E0F8BB3E32CD000C07B

: 10001000C09A29D0C098C19A26D0C198C29A23DO3C

: 10002000C298C39A20D0C398C49A1DD0C498C59AC8

: 100030001AD0C59C69A17D0C698C79A14D0C79830

: 10004000C69A11D0C698BC59A0ED0C59C49A0BD033E

: 10005000C498C39A08D0C398C29A05D0C298C19ACE

: 1000600002D0C198D5CFE0E2D0E2DA95FIF7EA9577

: 080070009F7A95CIF70895D4

: 00000001FF

# СПИСОК ДЖЕРЕЛ

1. Колонтаєвський Ю. П. Електроніка і мікросхемо техніка : підручник для студентів вузів / Ю. П. Колонтаєвський, А. Г. Сосков ; за ред. докт. техн. наук, проф. А. Г. Соскова. – [2-ге вид.]. – Київ: Каравела, 2009. – 416 с.

2. Ланцов А. Л. Цифровые устройства на комплементарных МДП интегральных мікросхемах / А. Л. Ланцов, Л. Н. Зворыкин, И. Ф. Осипов. – Москва : Радио и связь, 1983. – 268 с.

3. Евстигнеев А. В. Микроконтроллеры AVR семейства Classic фирмы ATMEL / А. В. Евстигнеев. – [2-ге вид.]. – Москва : Издательский дом «Додека XXI»,  $2004. - 288$  c.

4. Токхайм Р. Микропроцессоры. Курс и упражнения / Р. Токхайм. – Москва : Энергоатомиздат, 1988. – 326 с.

5. Предко М. Руководство по микроконтроллерам: в 2 т. / М. Предко. – Москва : Постмаркет, 2001. – Т. 1. – 416 с.

6. Белов А. В. Самоучитель по микропроцессорной технике / А. В. Белов. – Санкт-Петербург : Наука и техника, 2003. – 224 с.

7. Теория линейных электрических цепей / Б. П. Афанасьев, О. Е. Гольдин, И. Г. Кляцкин, Г. Я. Пинес. – Москва : Высшая школа, 1973. – 587 с.

#### *Навчальне видання*

Методичні вказівки до виконання розрахунково-графічних робіт із навчальної дисципліни

#### **«МІКРОПРОЦЕСОРНА ТЕХНІКА»**

*(для студентів усіх форм навчання напряму підготовки 6.050701 – Електротехніка та електротехнології)*

# Укладачі: **БІЛОУСОВ** Олександр Федорович, **КОЛОНТАЄВСЬКИЙ** Юрій Павлович

Відповідальна за випуск *Я.Б. Форкун*

За авторською редакцією

Дизайн обкладинки *Ю. П. Колонтаєвський*

Комп'ютерне верстання *Ю. П. Колонтаєвський*

План 2016, поз. 244М

Підп. до друку 19.09.2016 р. Формат  $60 \times 84/16$ Друк на ризографі Ум. друк. арк. 1,1  $3a$ м. №  $\qquad \qquad$  Тираж 50 пр.

Видавець і виготовлювач: Харківський національний університет міського господарства імені О. М. Бекетова, вул. Революції, 12, Харків, 61002 Електронна адреса: rectorat@kname.edu.ua Свідоцтво суб'єкта видавничої справи: ДК 4705 від 28.03.2014 р.